# Příloha 1

## **k Prováděcí smlouvě č. 10 "Vývoj aplikace ADIS – další rozvoj Portálu MOJE daně"**

## **Rozsah Služeb, Cena a časový harmonogram**

Tato Příloha 1 specifikuje rozsah Služeb vývoje aplikace ADIS v souvislosti s dalším rozvojem PMD dle čl. *1. Účel a předmět prováděcí smlouvy* základní části této Prováděcí smlouvy, jejich Cenu a časový harmonogram plnění.

## **1. ROZSAH SLUŽEB**

Rozsah Služeb poskytovaných dle této Prováděcí smlouvy je uveden v článcích *3. Definice dílčích aplikací a jejich ceny* a *5. Předávání dokumentace* této Přílohy 1.

## **2. ČASOVÝ HARMONOGRAM**

Časový harmonogram Plnění dle této Prováděcí smlouvy vychází ze schválených harmonogramů distribučních termínů PA2, PB1, PB2, PC1, PD1 a PF1, které jsou uvedeny v čl. 2.3 *Časový harmonogram Dílčích plnění dle Vývojového cyklu Aplikace ADIS* této Přílohy 1.

## **2.1 Definice fakturačních termínů**

Definice jednotlivých kroků (zejména SAZ, PTP a CNV) daného distribučního termínu jsou uvedeny ve Smlouvě, Příloha 1, čl. 4 *(Vývojový cyklus Aplikace ADIS – hlavní verze)*. Pro přehlednost jsou též uvedeny v následující tabulce:

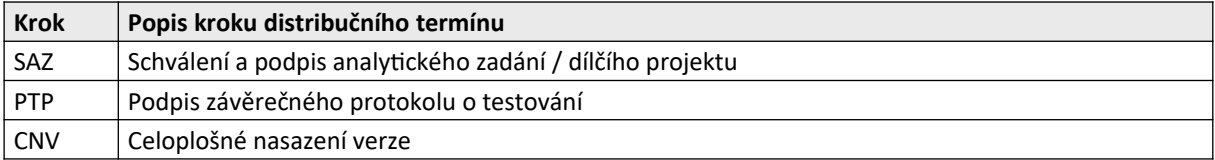

## **2.2 Fakturační termíny a jejich kroky**

Fakturační termín je určen jednak distribučním termínem a dále příslušným krokem tohoto distribučního termínu.

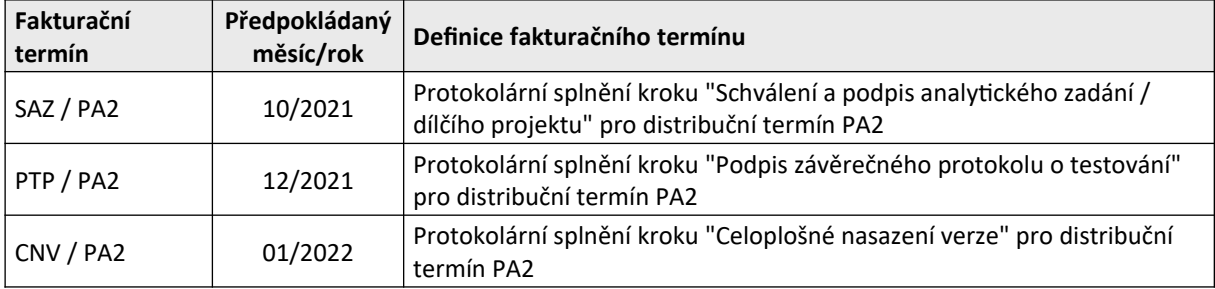

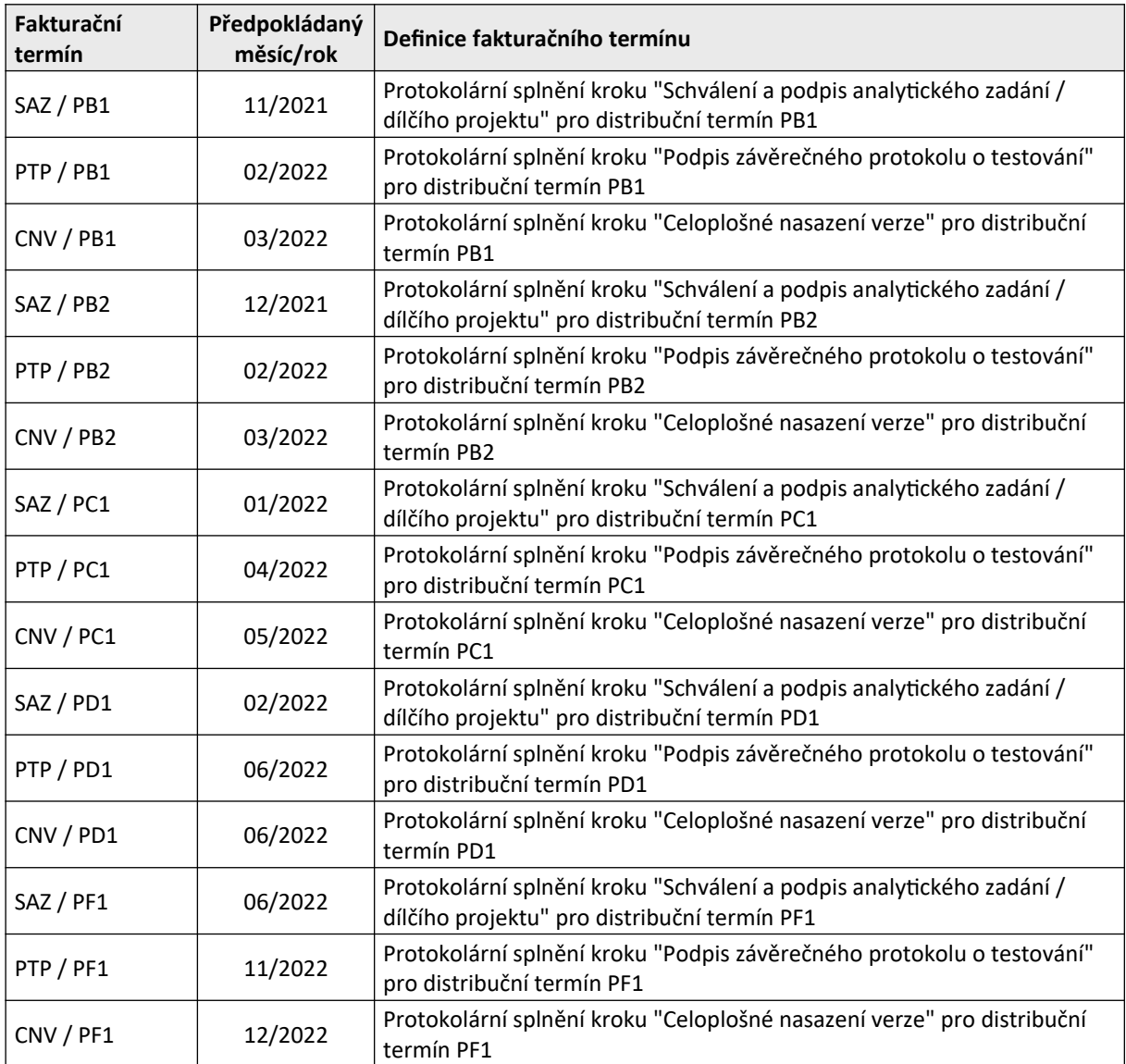

#### **2.3 Časový harmonogram Dílčích plnění dle Vývojového cyklu Aplikace ADIS**

Skupiny úloh definované v článku *3.1 PMD - II. Fáze* této Přílohy 1 budou realizovány v rámci distribučních termínů PA2, PB1, PB2, PC1, PD1 a PF1, jejichž harmonogramy jsou uvedeny v následujících tabulkách. Pro jednotlivé harmonogramy se budou provádět pouze ty kroky vývojového cyklu ADIS, které jsou v těchto tabulkách uvedeny (tj. kroky v tabulce neuvedené se pro příslušný distribuční termín nepoužijí).

Kroky, od nichž se odvíjejí fakturační termíny, jsou zvýrazněny tučným písmem.

Pro harmonogramy dle této Prováděcí smlouvy platí, že uvádějí termíny kroků, které jsou platné v případě, že tato Prováděcí smlouva nabude účinnosti do 08. 10. 2021 včetně, Pokud tato Prováděcí smlouva nabude později než 08. 10. 2021, posunou se všechny kroky harmonogramů o počet pracovních dnů, které uplynou od 08. 10. 2021 do data nabytí účinnosti této Prováděcí smlouvy. Při výpočtu posunu se berou do úvahy pouze pracovní dny, tj. posun je určen počtem pracovních dnů a trvání kroků harmonogramů je určeno počtem pracovních dnů.

Obě Smluvní strany se mohou prostřednictvím zmocněnců pro věcná jednání v rámci této Prováděcí smlouvy písemně dohodnout na posunu či úpravě harmonogramů. Dřívější, než plánované splnění jednotlivých kroků je možné.

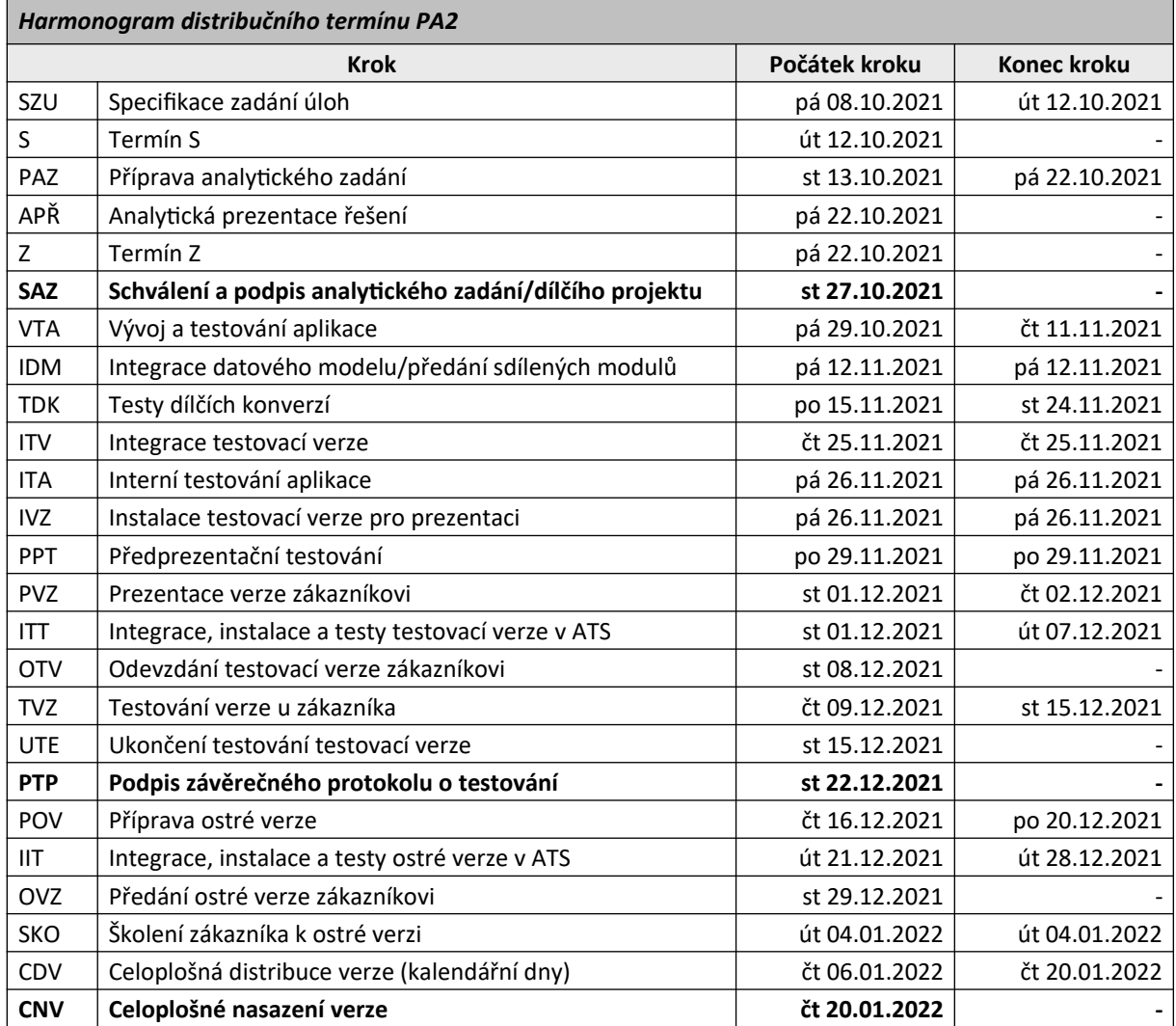

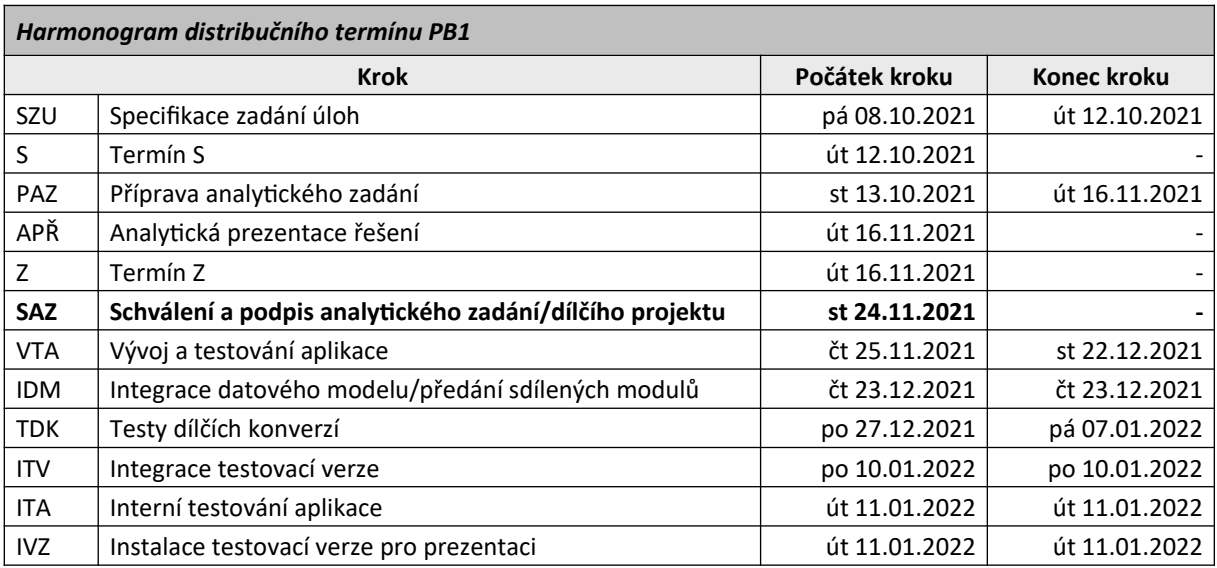

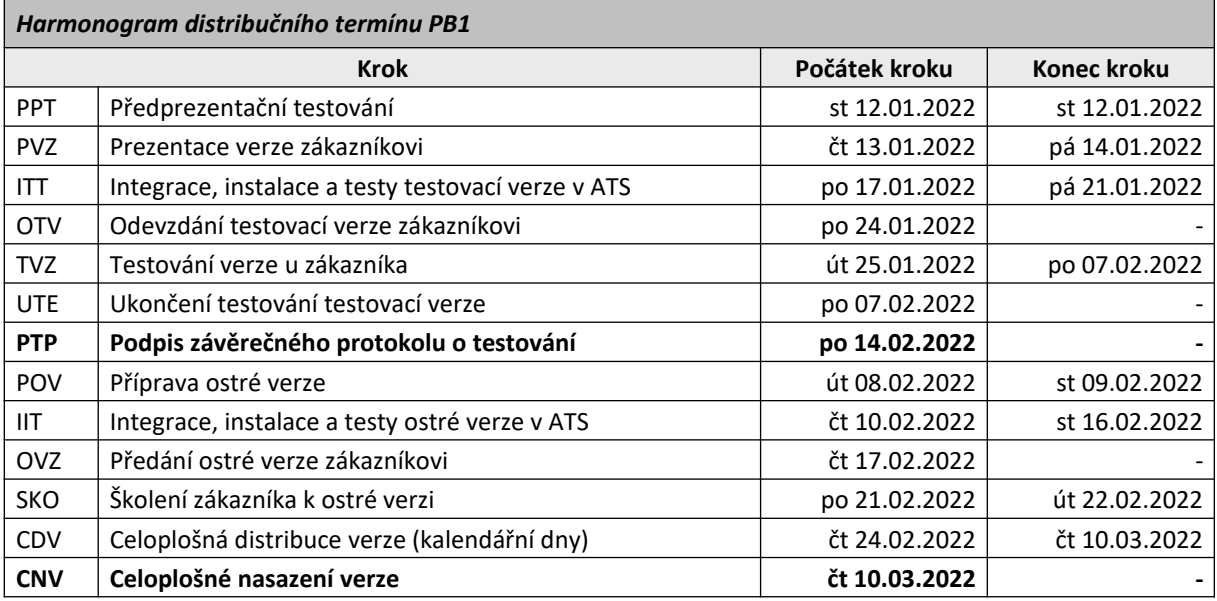

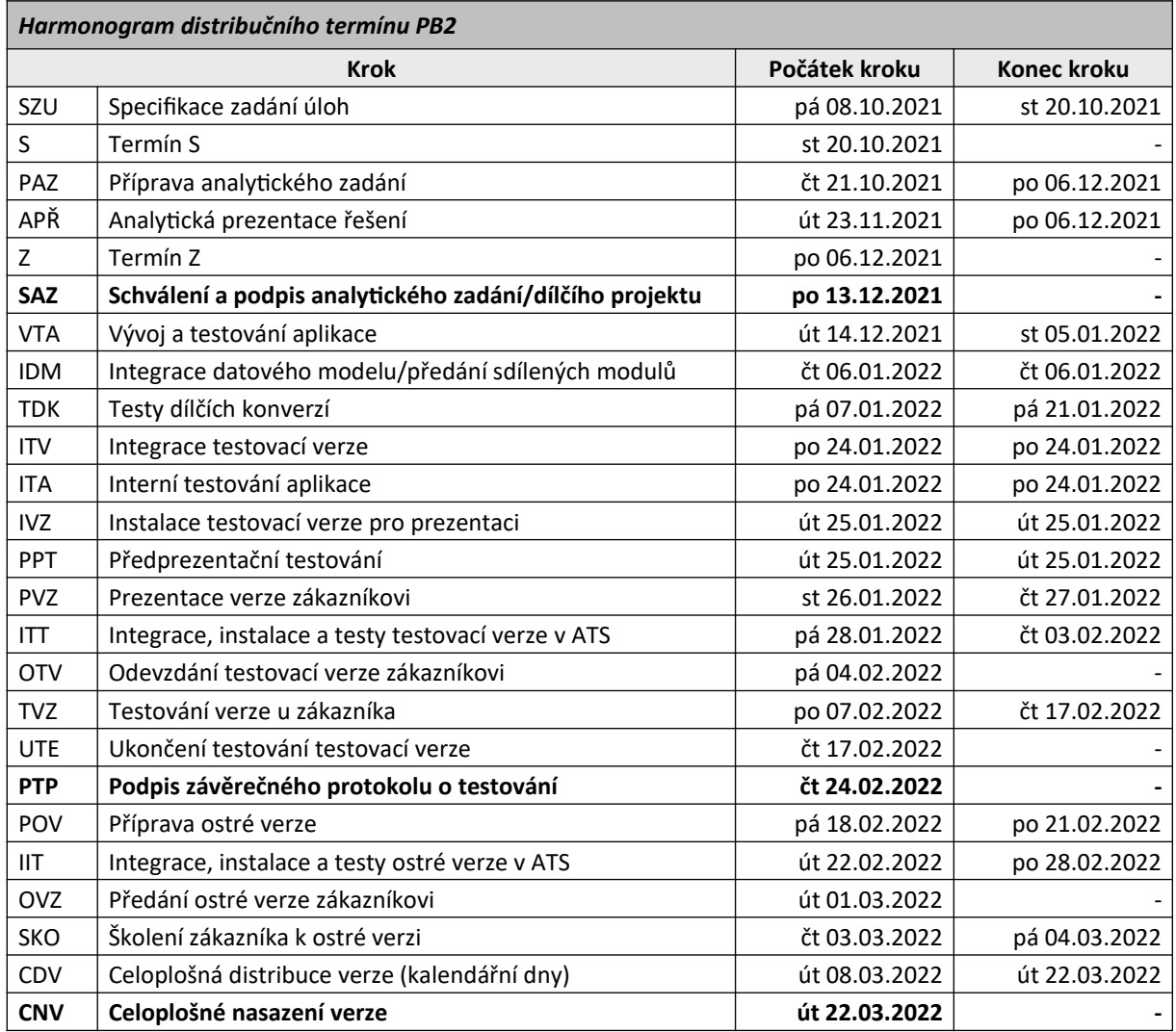

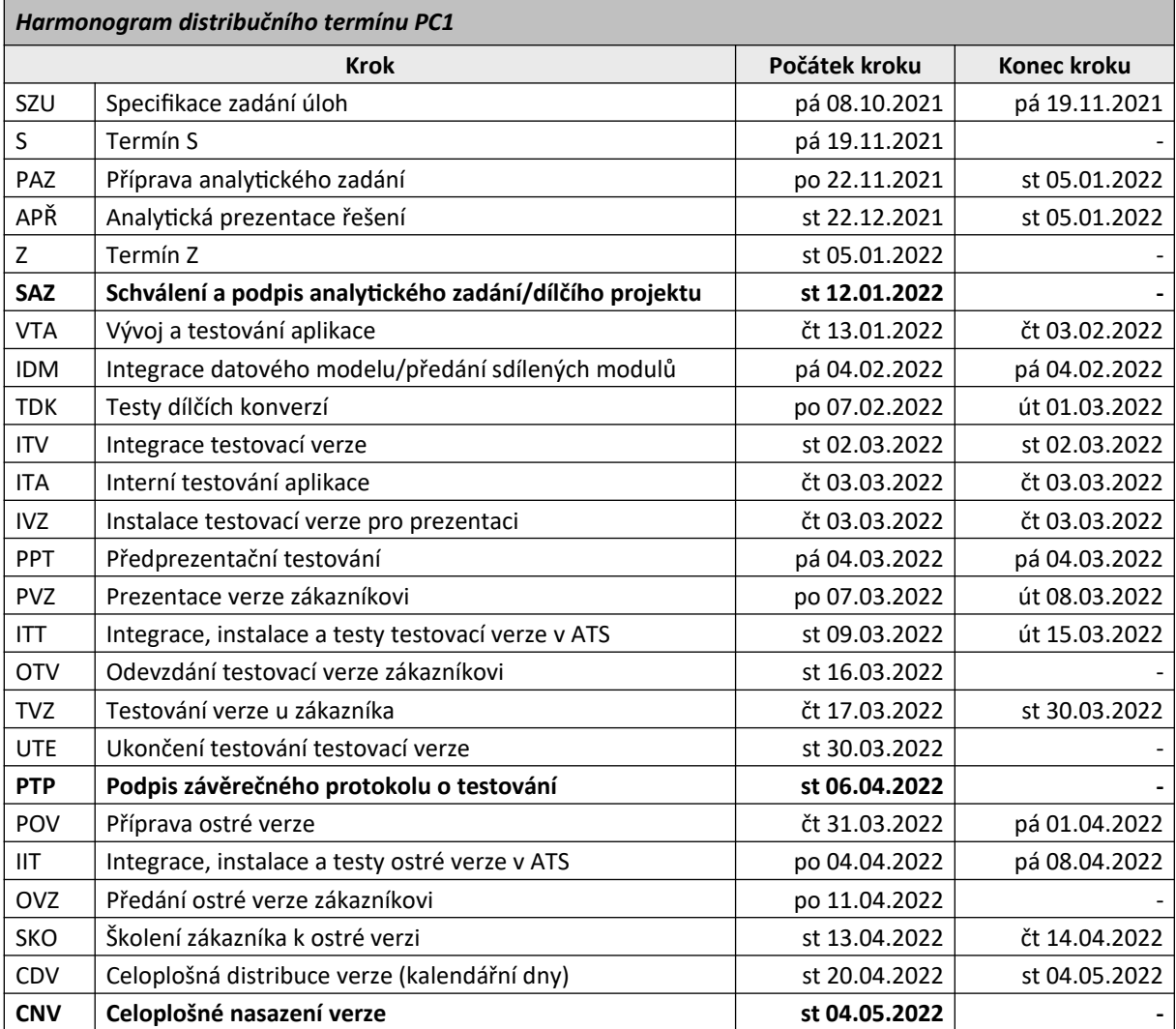

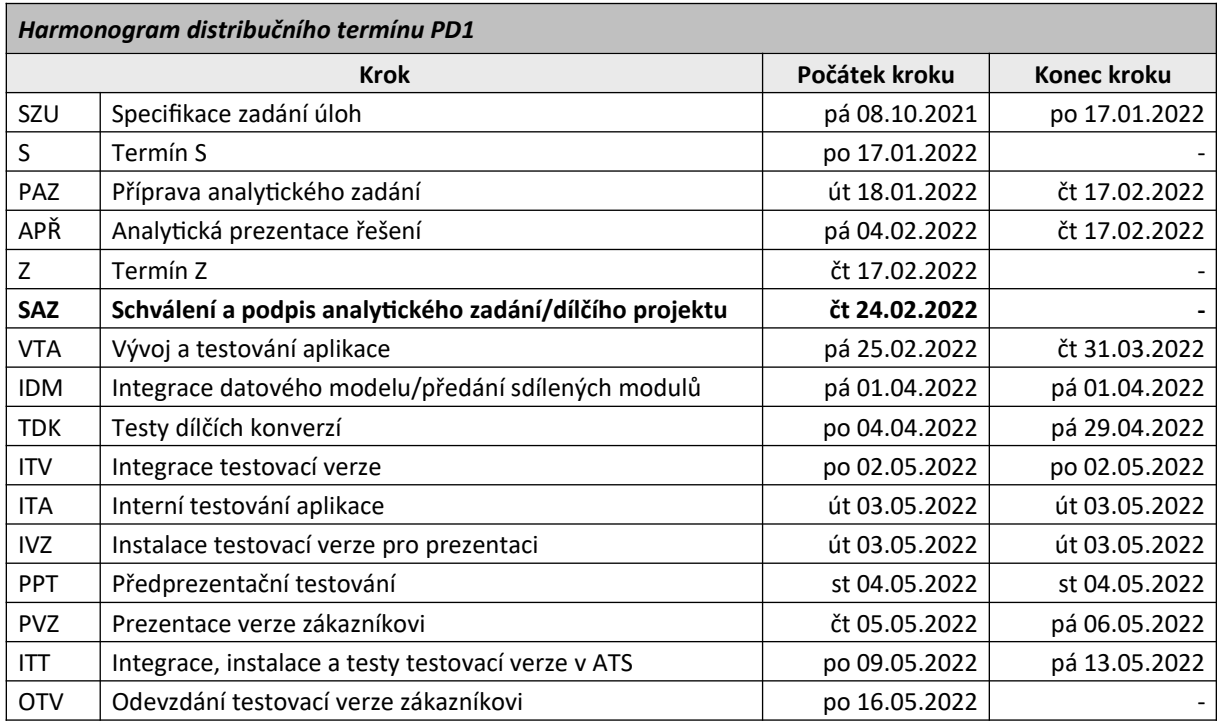

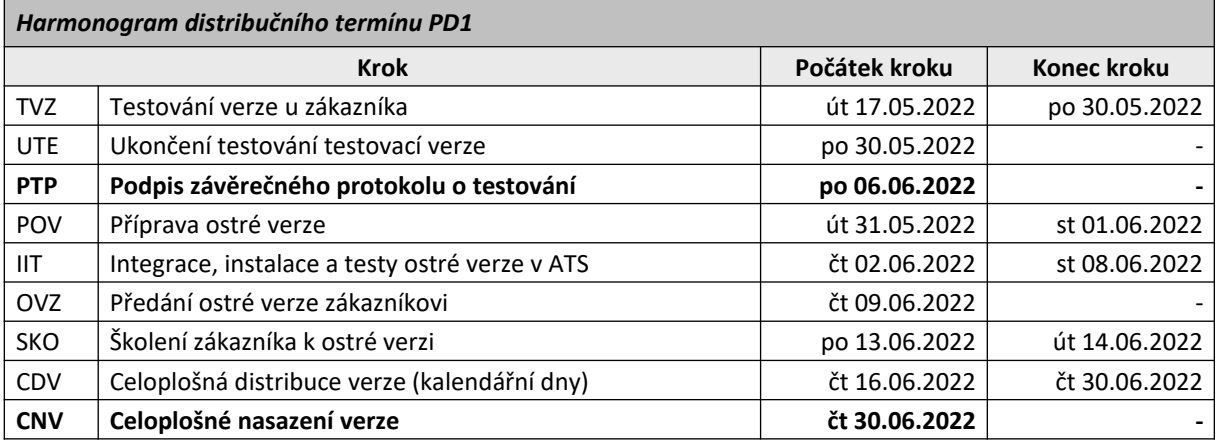

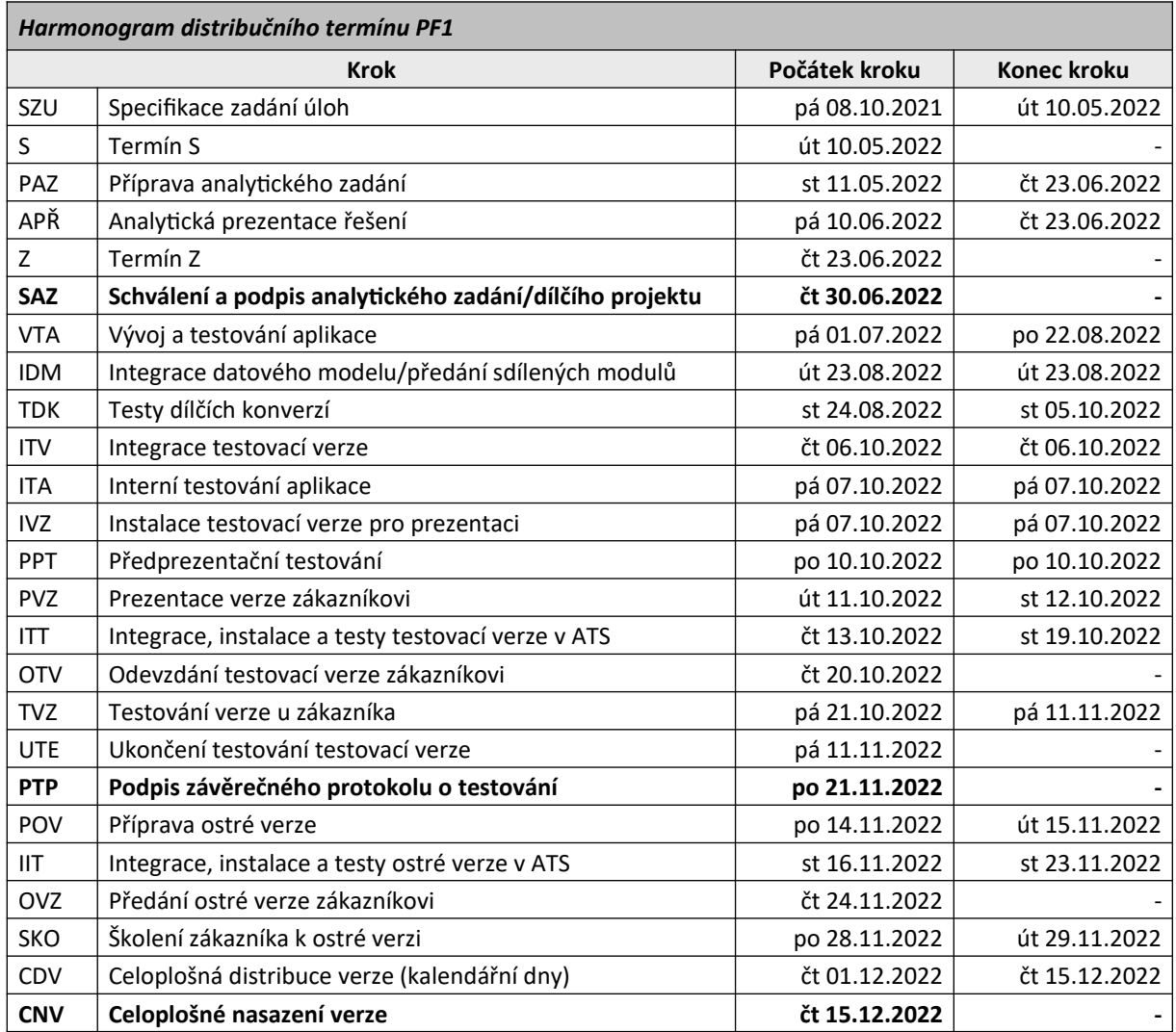

## **3. DEFINICE DÍLČÍCH APLIKACÍ A JEJICH CENY**

V následující tabulce je uveden seznam dílčích aplikací (Dílčích plnění) tvořících předmět plnění této Prováděcí smlouvy, s uvedením dílčích distribučních termínů, cen a pracností.

- první dvojčíslí značí **aplikační oblast**: 01.xx, 02.xx, 01.xx.yy, 02.xx.yy, ... Např. 02.00 je aplikační oblast DAD Obecná správa daní,
- druhé nenulové dvojčíslí značí **skupinu úloh** v dané aplikační oblasti, tj. dílčí plnění, které má přiřazen společný distribuční termín, celkovou cenu a celkovou pracnost,
- třetí dvojčíslí pak značí **dílčí úlohu** dané skupiny úloh.

Pro jednotlivé skupiny úloh je uvedena dohodnutá pracnost služeb "Úpravy ADIS dle specifikace" v člověkodnech (MD = Manday), kterou dále v tomto článku označujeme "P".

Z této pracnosti *P* je spočítána cena každé skupiny úloh se započtením služeb "Řízení vývoje ADIS – poměrná část dle rozsahu úprav ADIS" dle článku 2.2 (*Cena a platební podmínky*) Přílohy 4 Smlouvy následujícím způsobem:

cena skupiny úloh v Kč bez DPH = *P* \* 12 985,75 + *P* \* 0,1 \* 16 820,13

Cena za položku "Dokumentace" v níže uvedené tabulce představuje aktualizaci následujících Materiálů v návaznosti na Dílčí plnění:

- analytických zadání,
- uživatelské příručky ADIS,
- distribučních listů jednotlivých verzí ADIS,
- datových modelů databází ADIS.

Veškeré Materiály dokumentace ADIS jsou předávány v nematerializované podobě jako soubory, reference na tyto soubory v aplikaci SŘA a reference na fyzické servery SŘA, na kterých jsou tyto informace uložené, pokud nebude dohodnuto jinak, v souladu s čl. *5. Předávání dokumentace* této Přílohy 1.

Zkratka DT v následující tabulce (i dále v této Příloze 1) značí Distribuční termín.

Všechny uvedené ceny jsou v Kč bez DPH.

## **3.1 PMD – II. fáze**

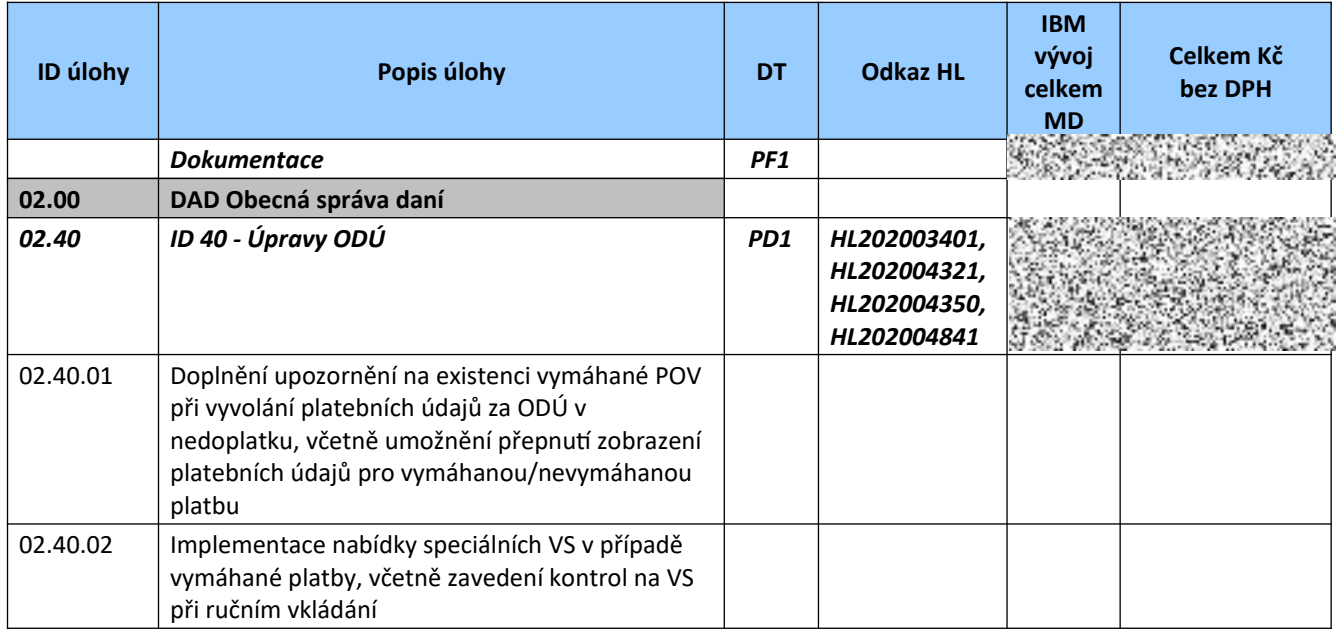

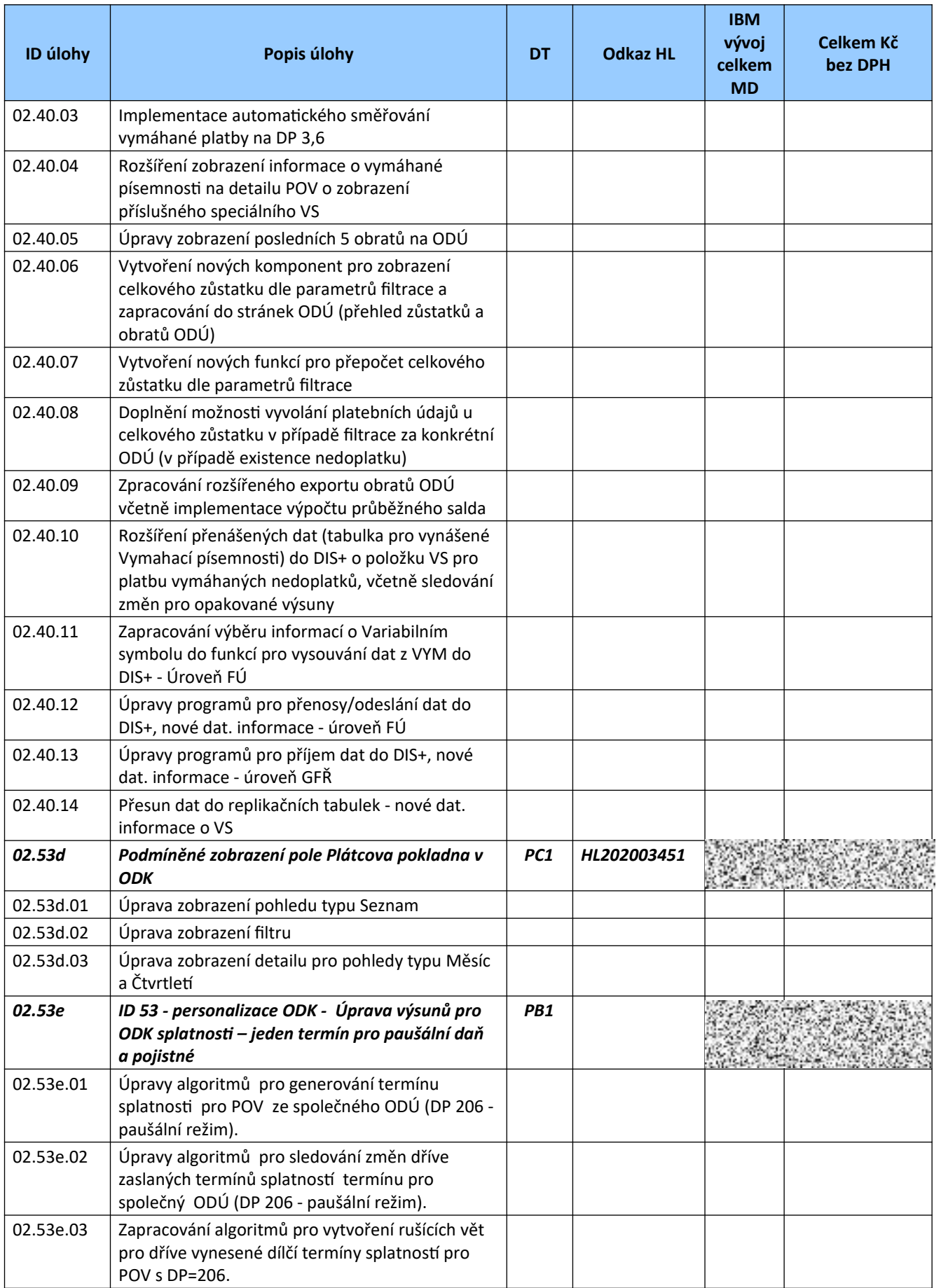

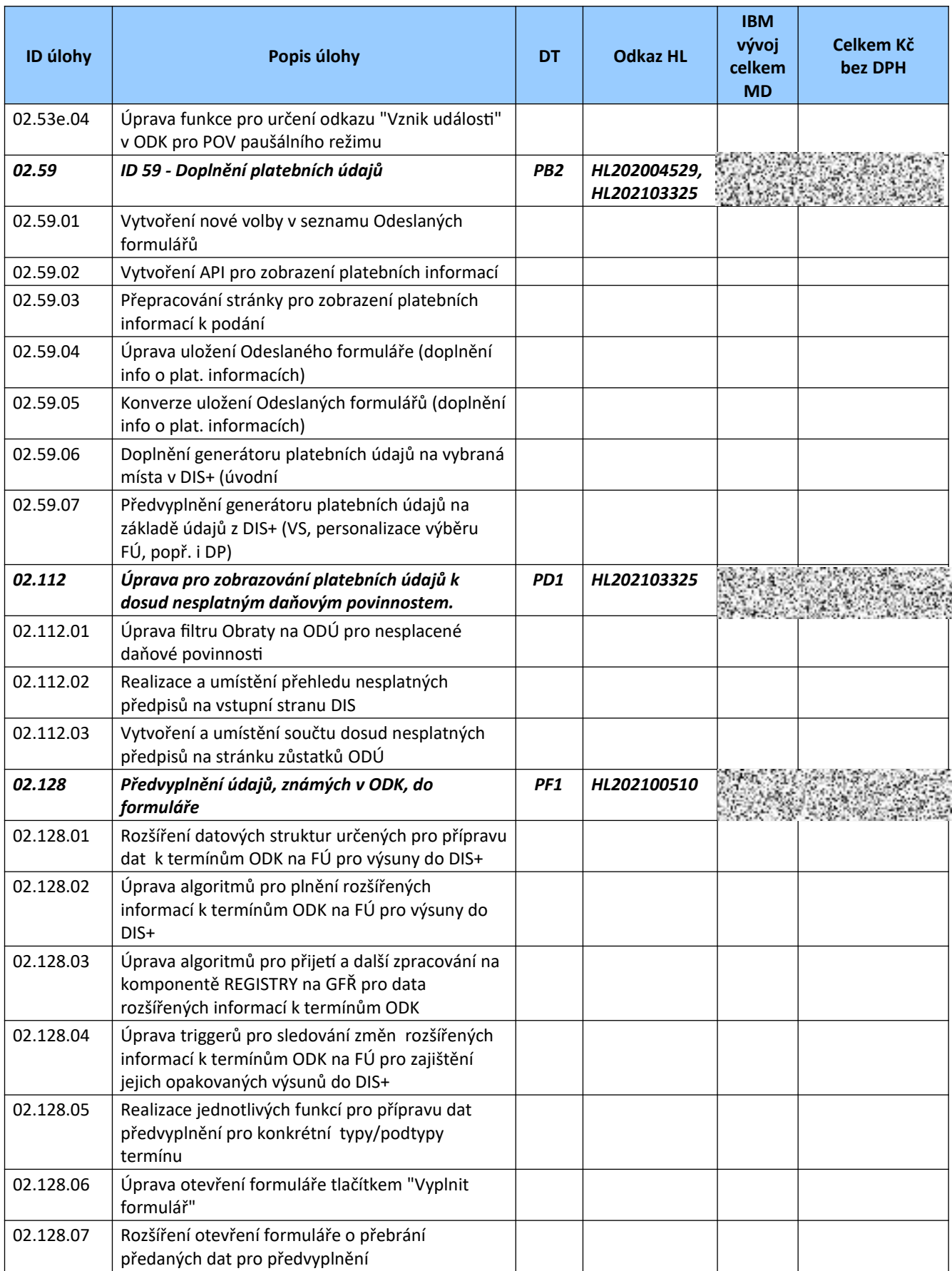

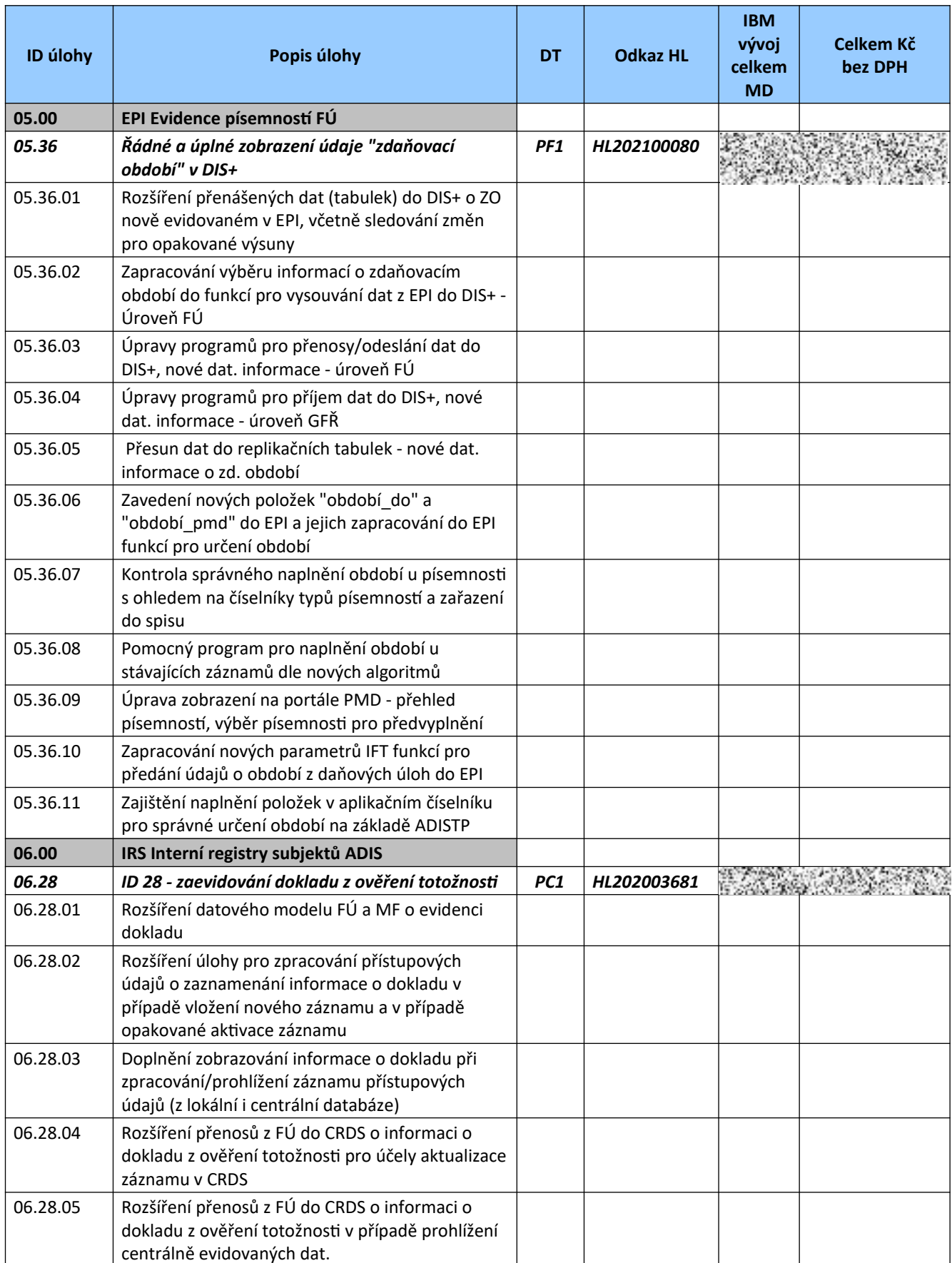

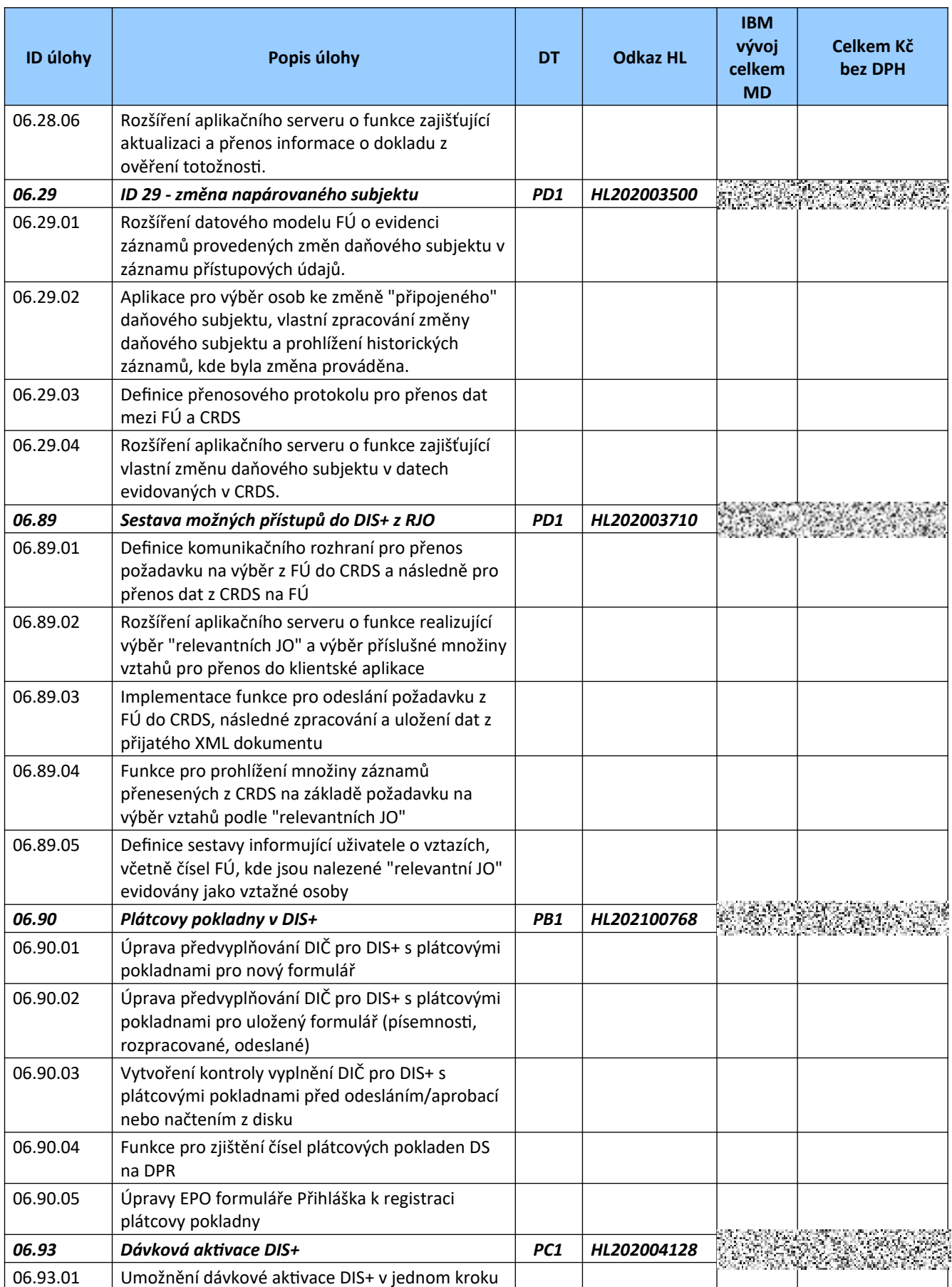

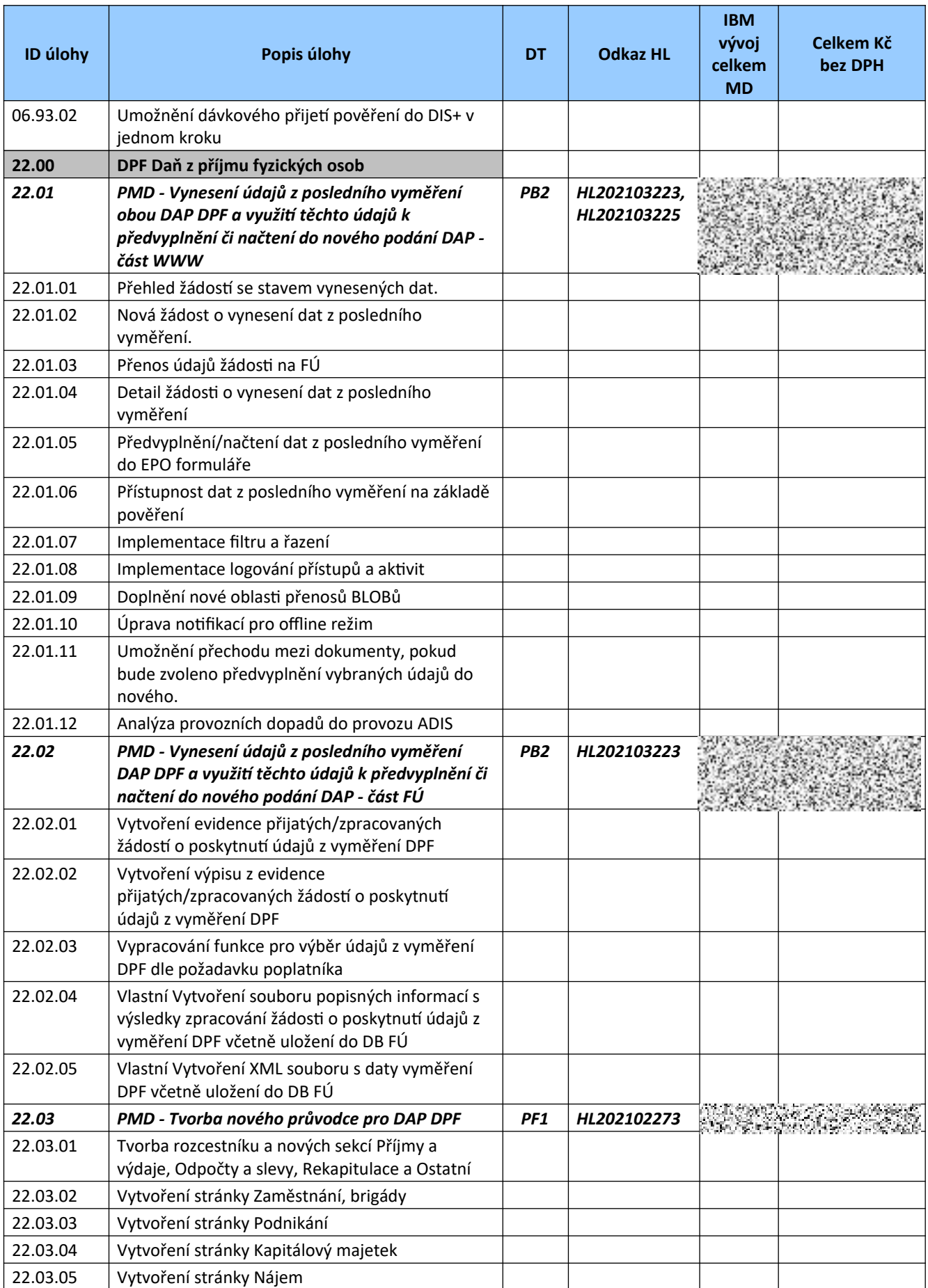

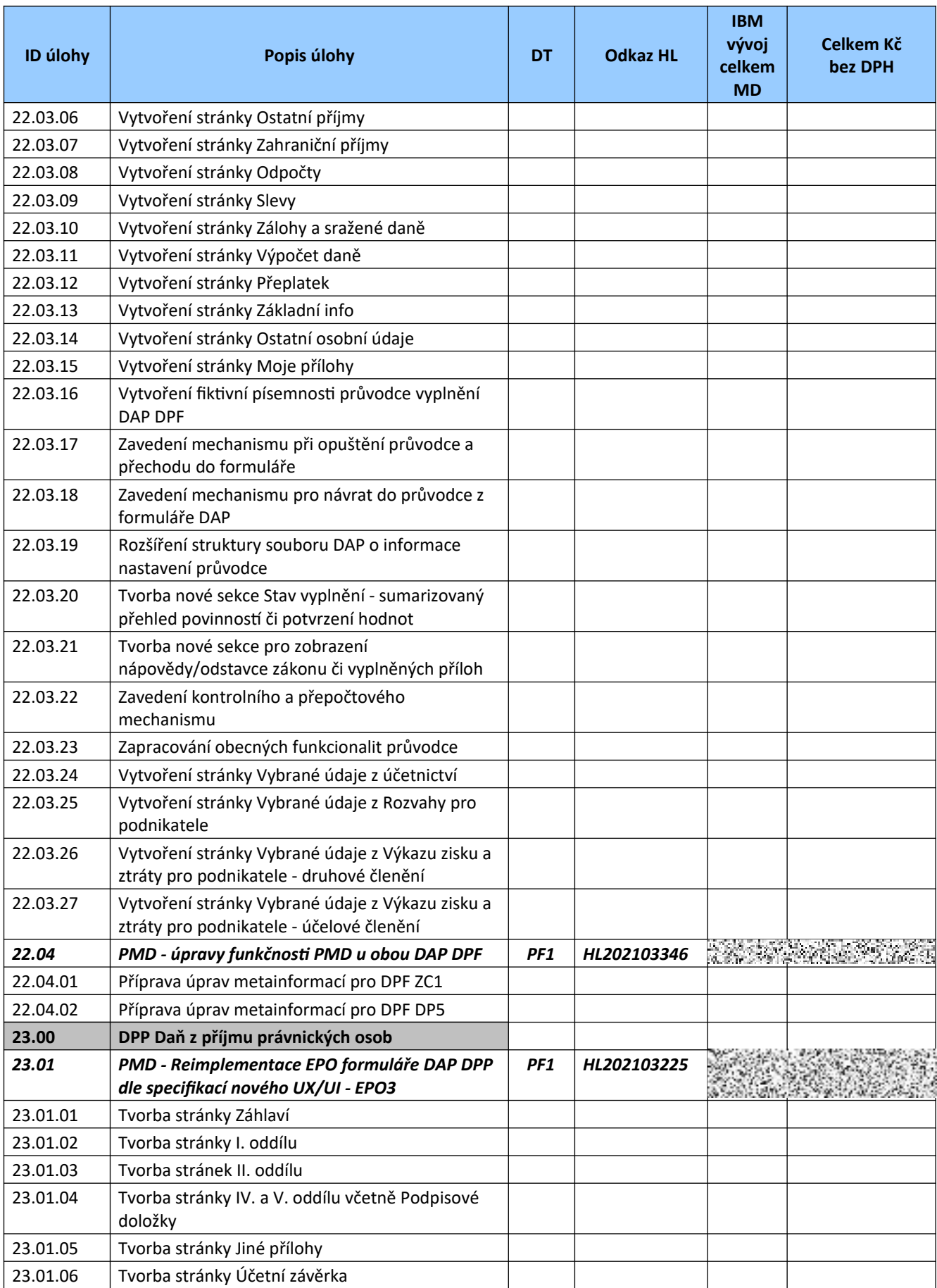

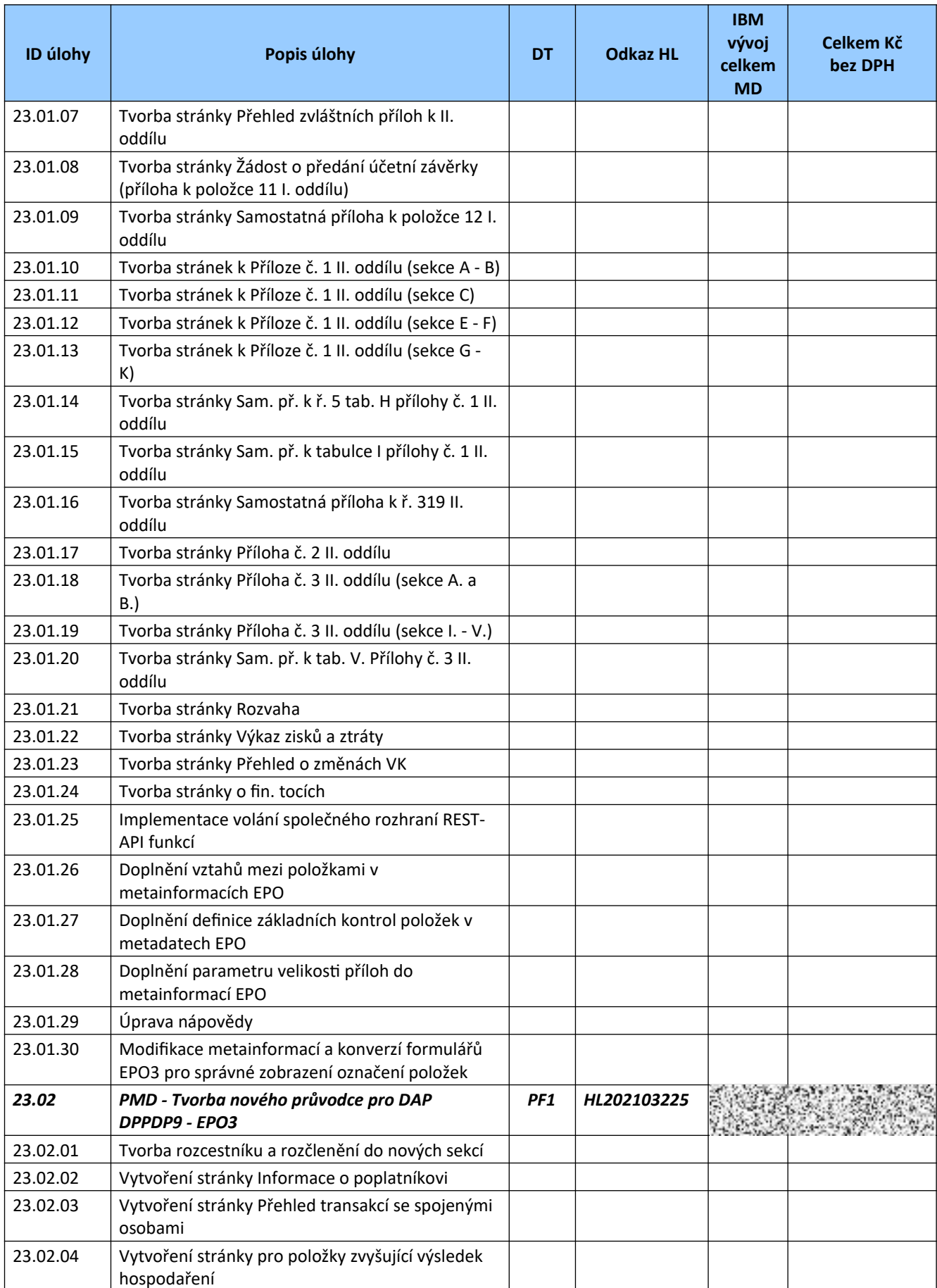

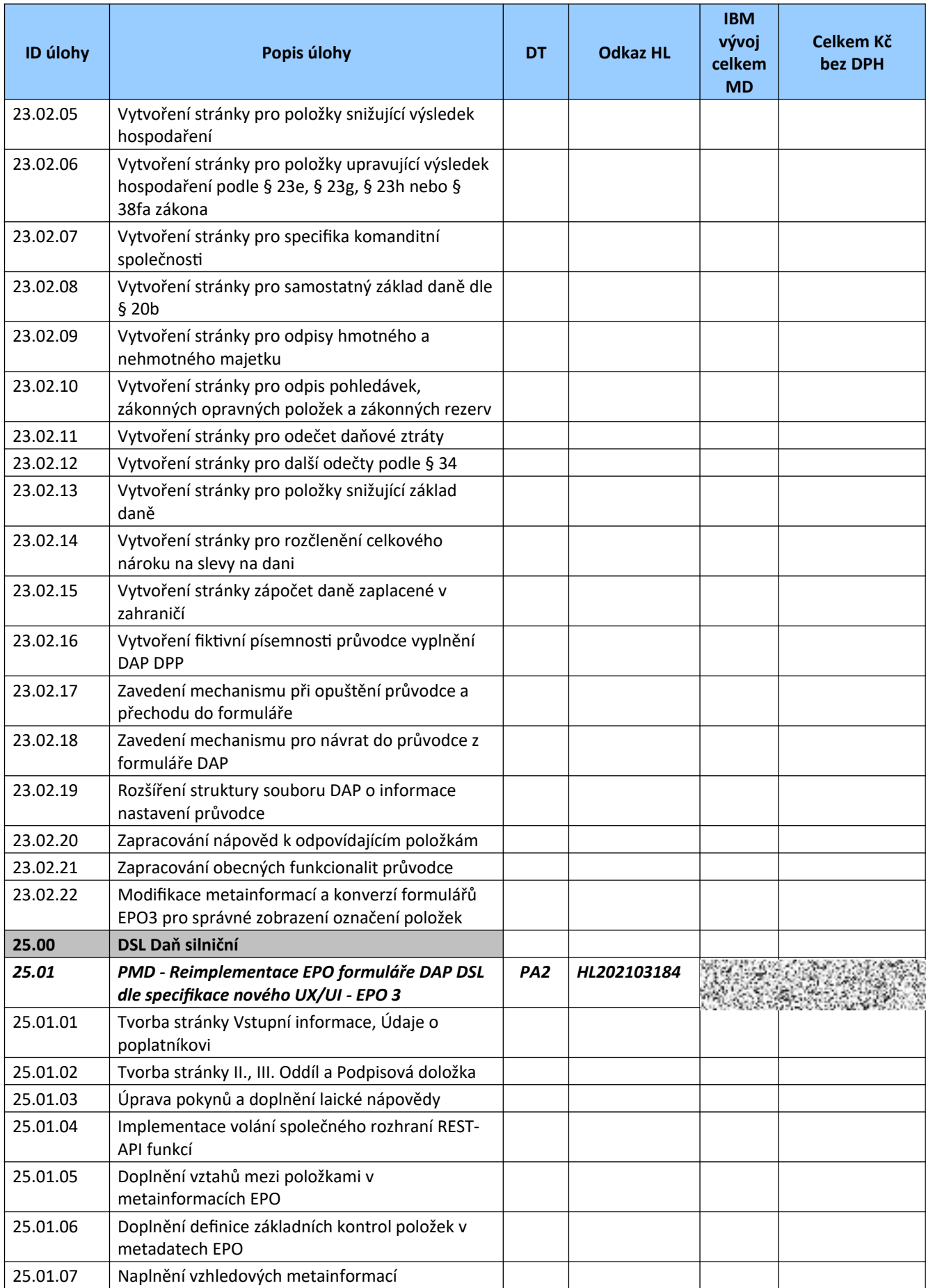

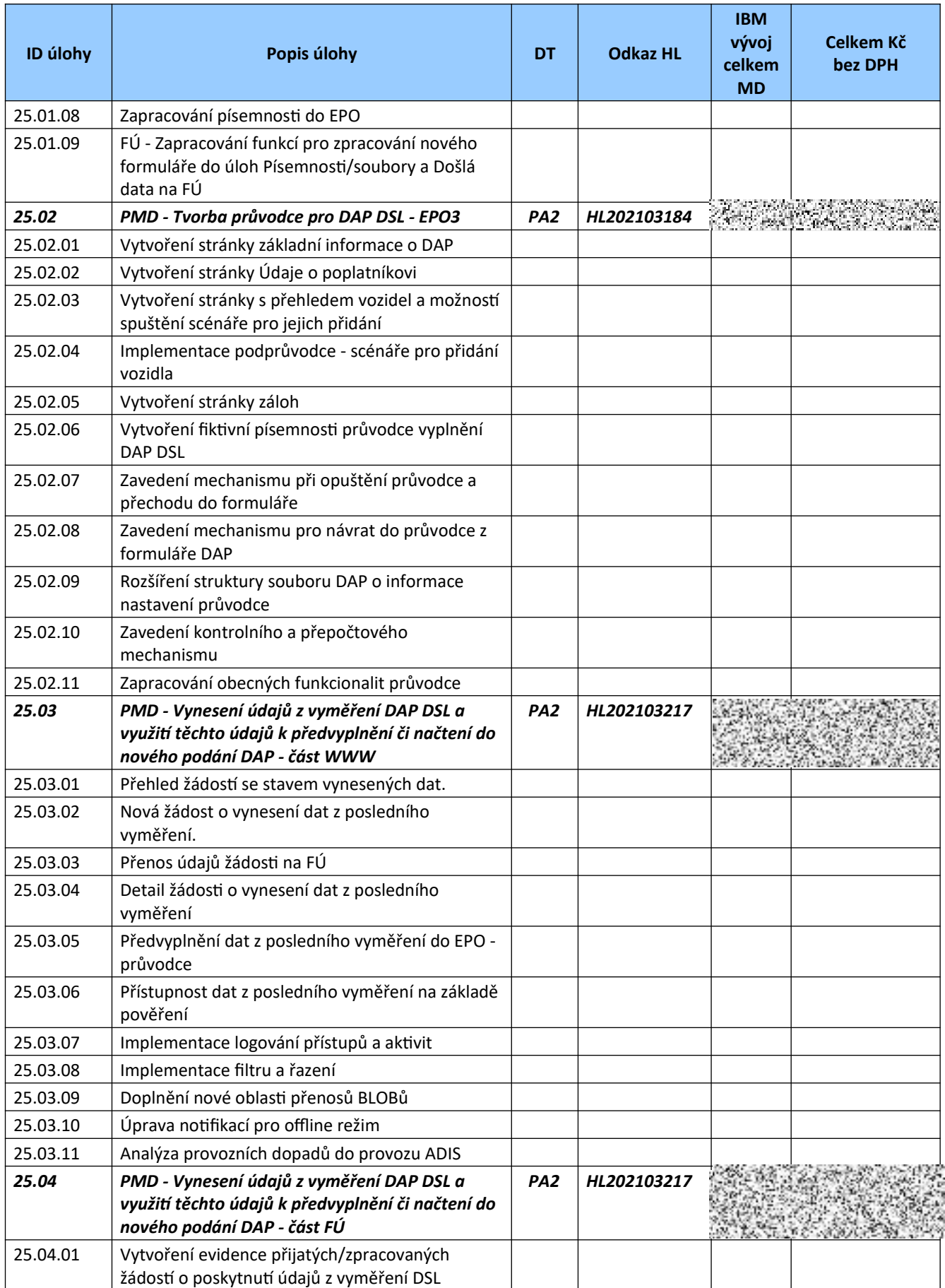

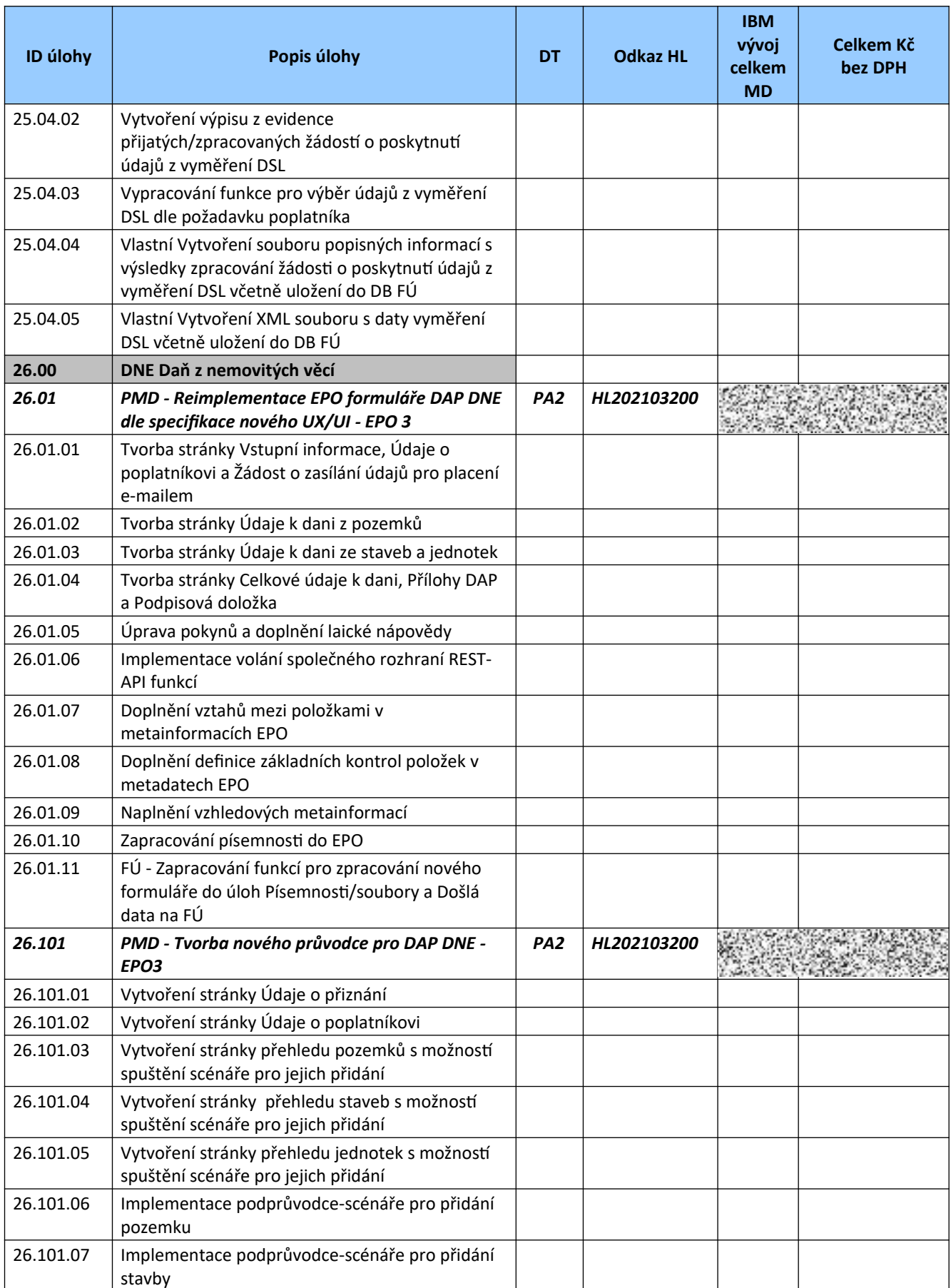

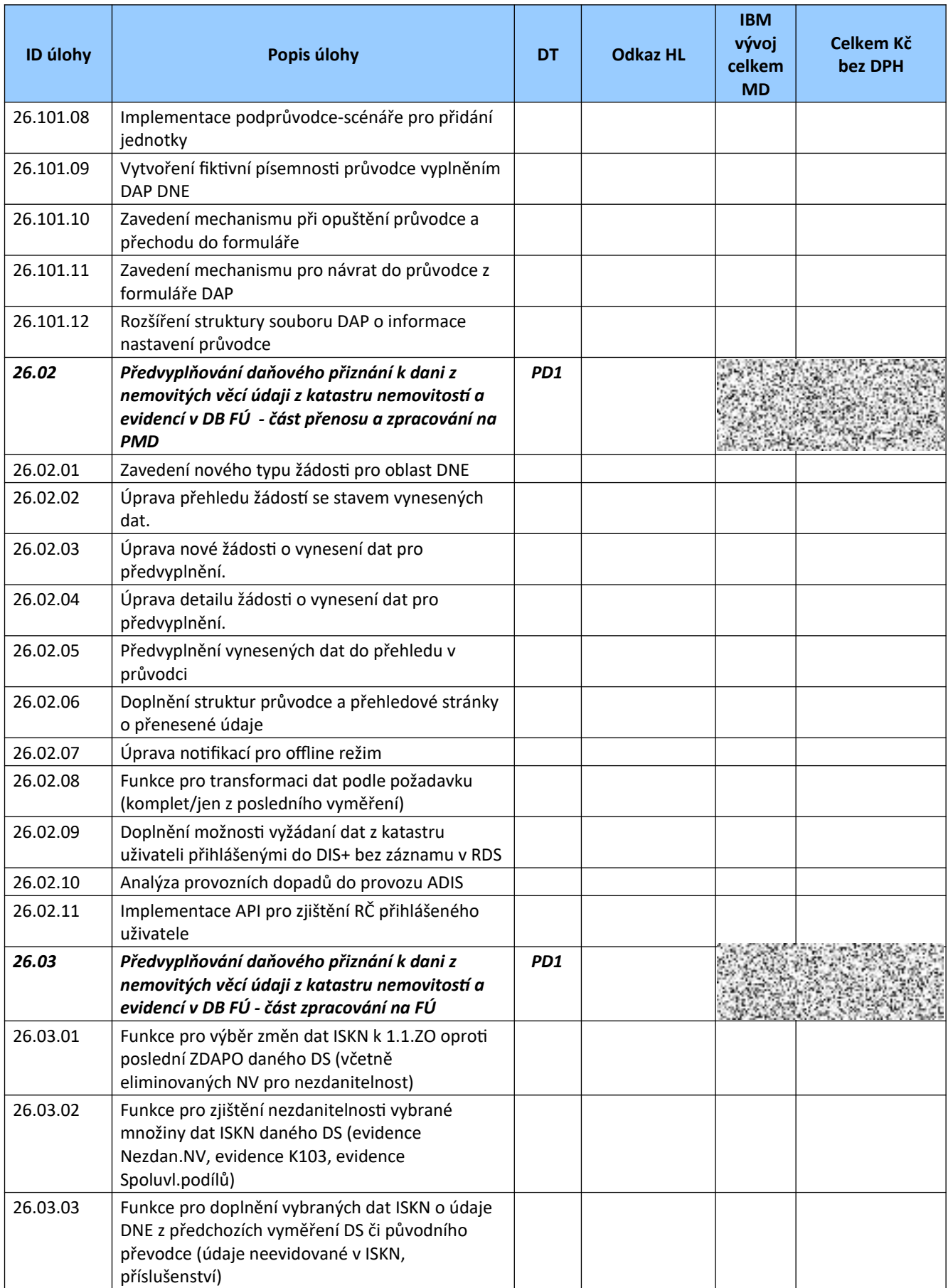

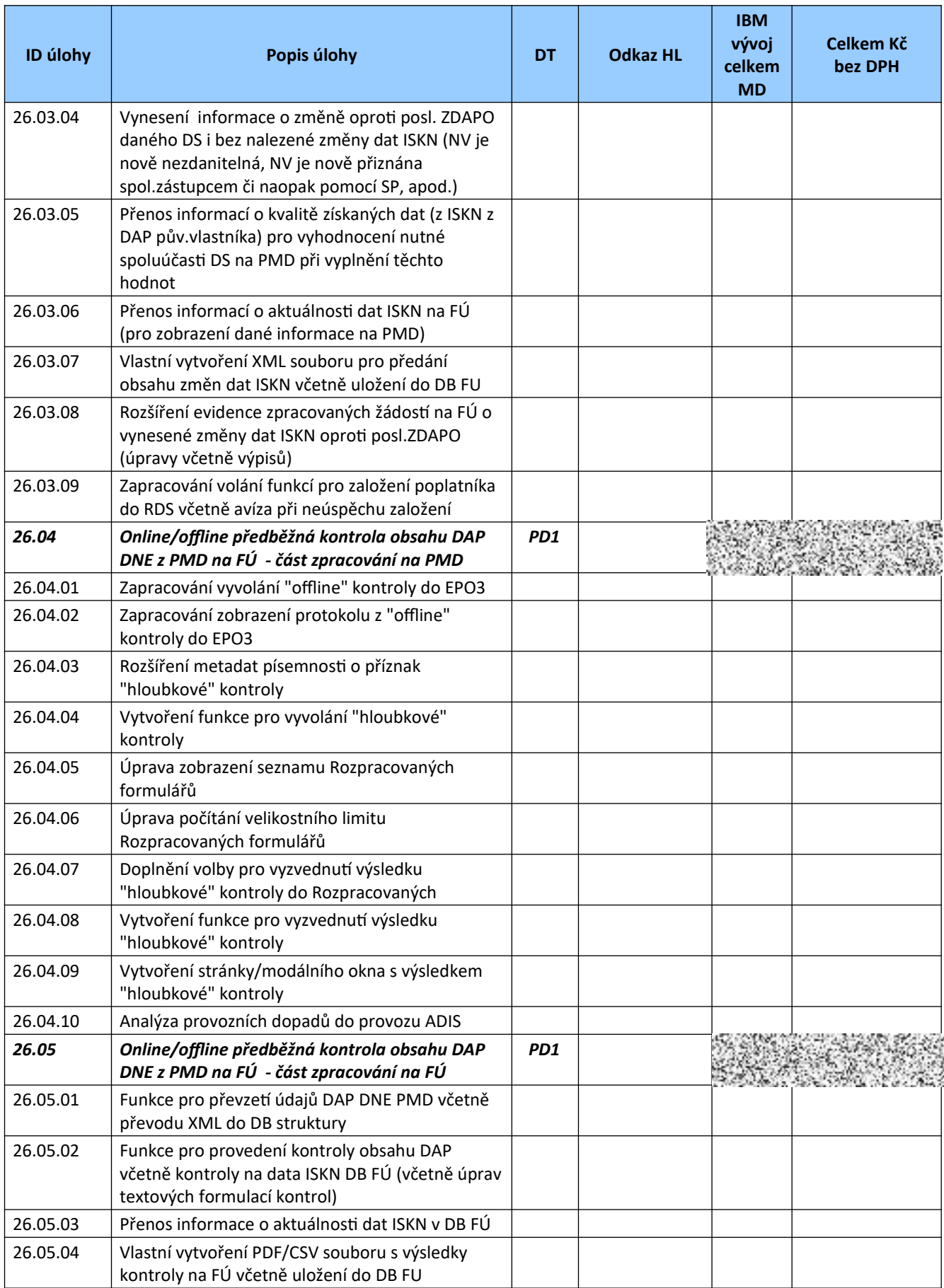

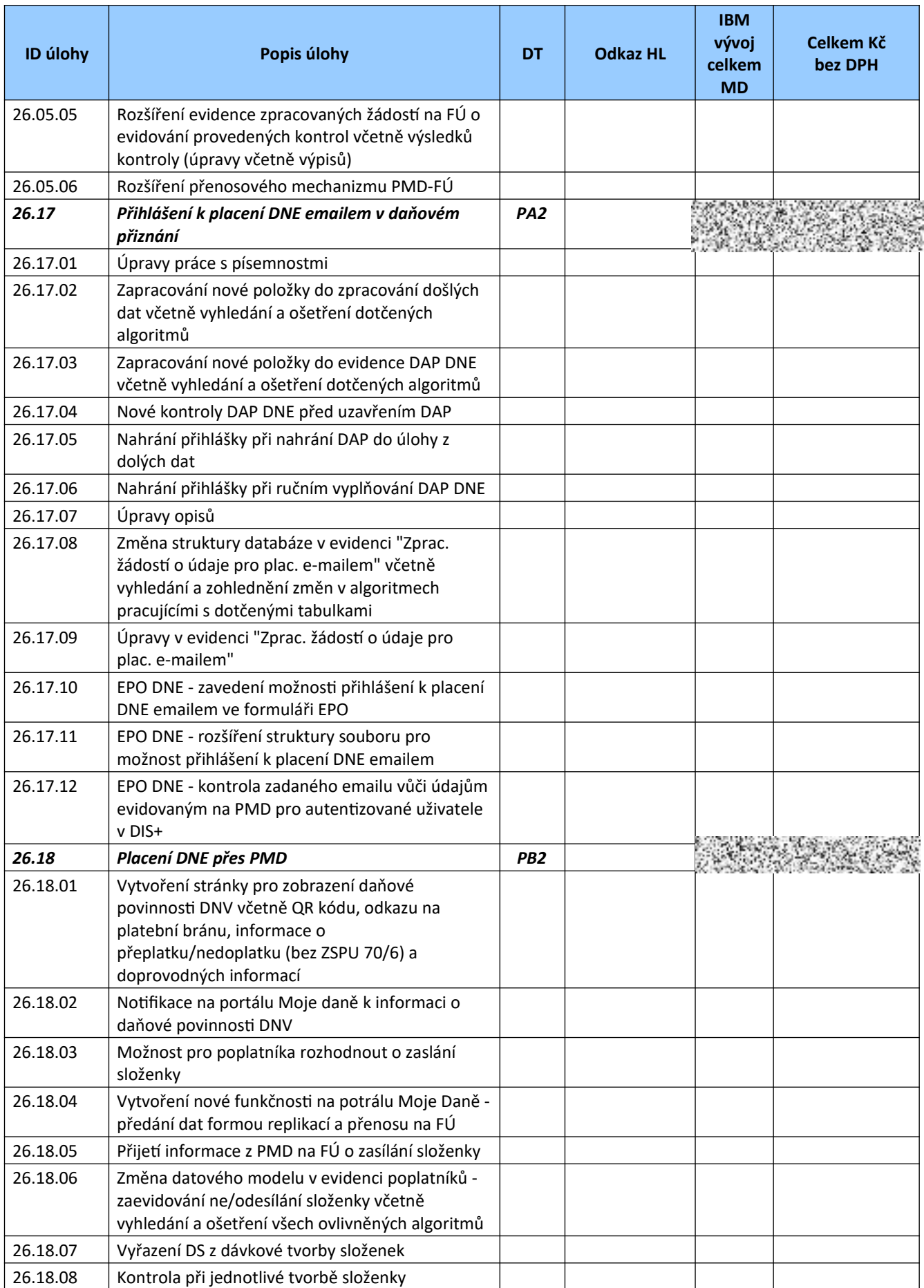

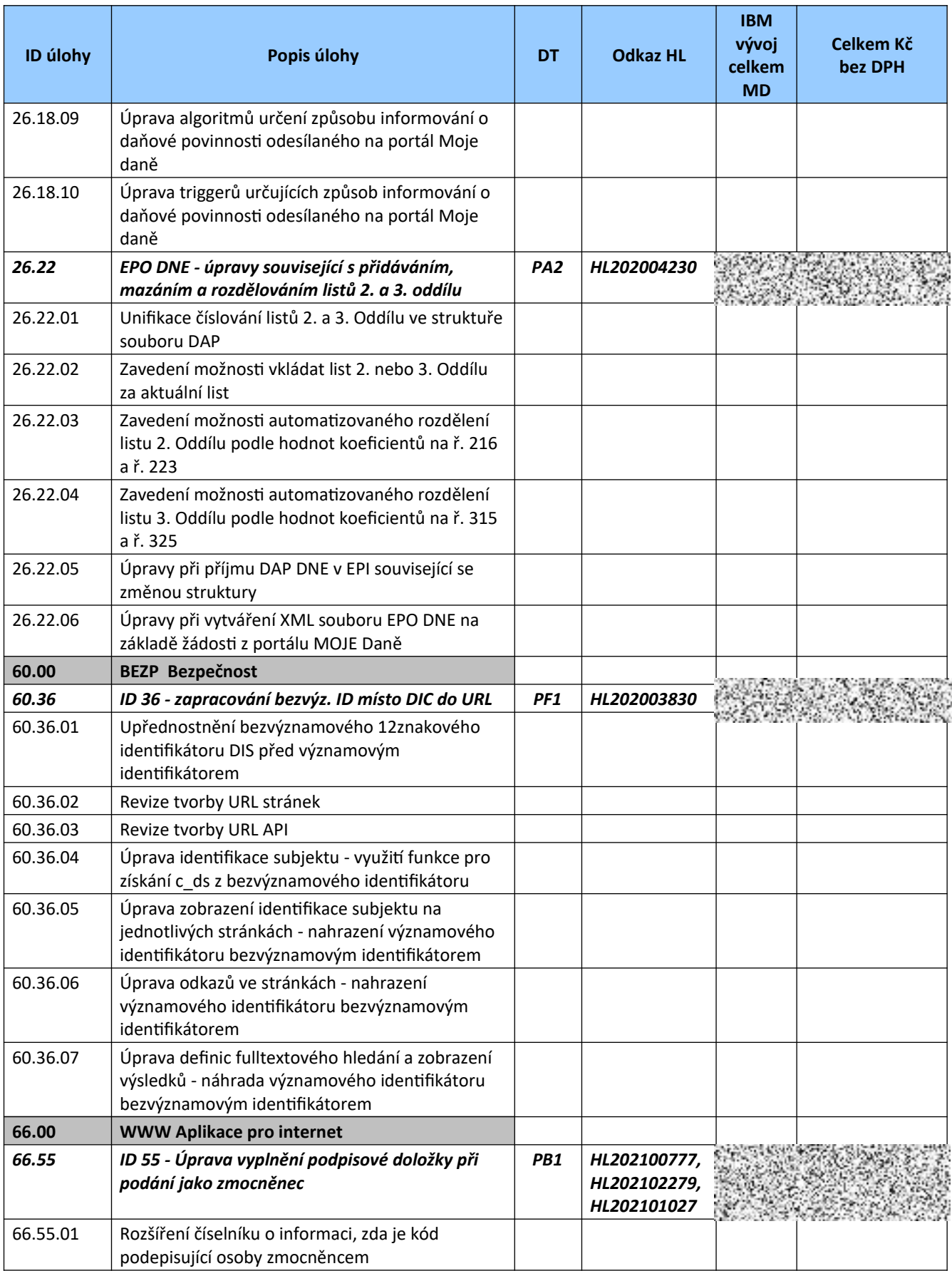

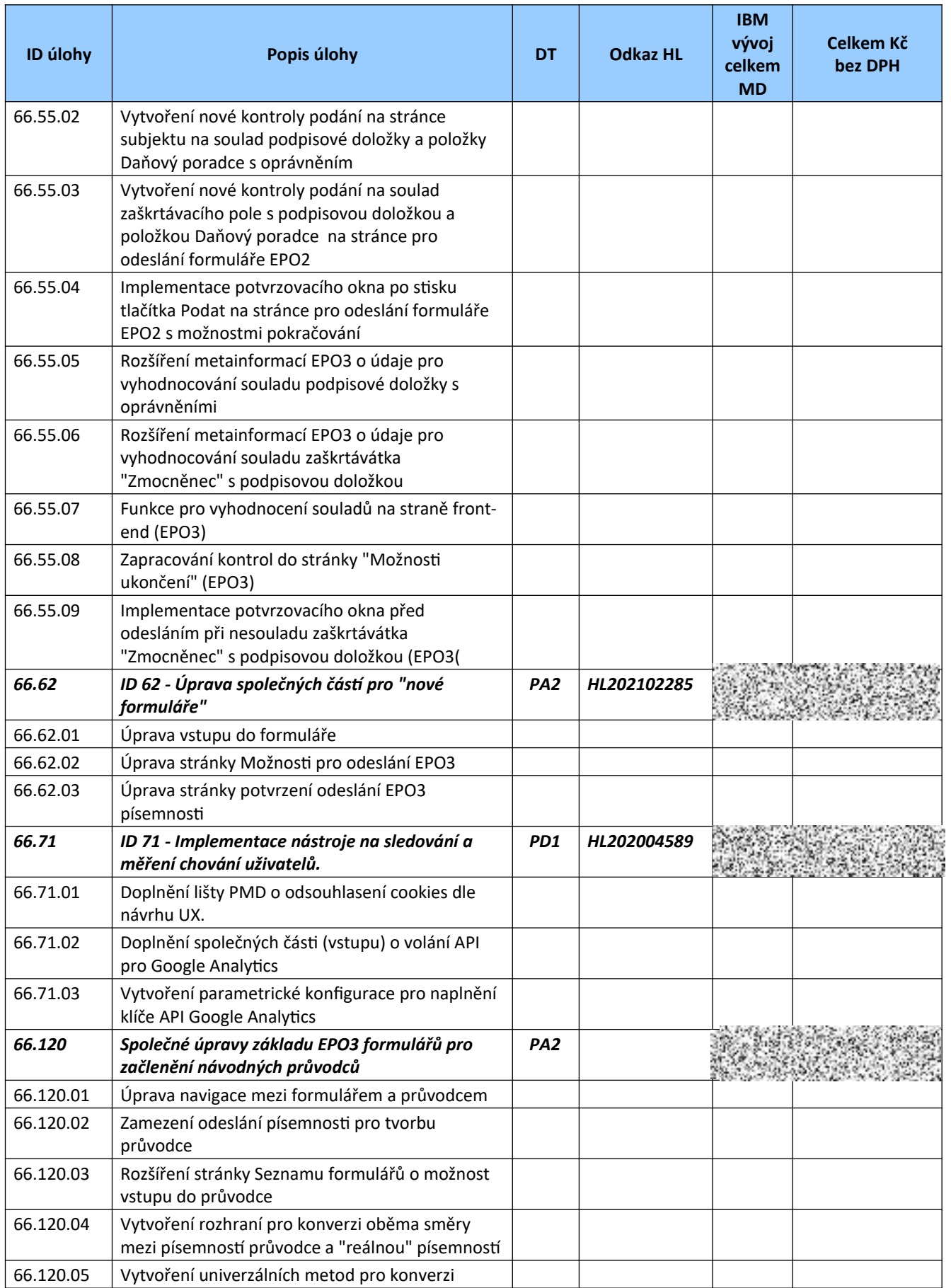

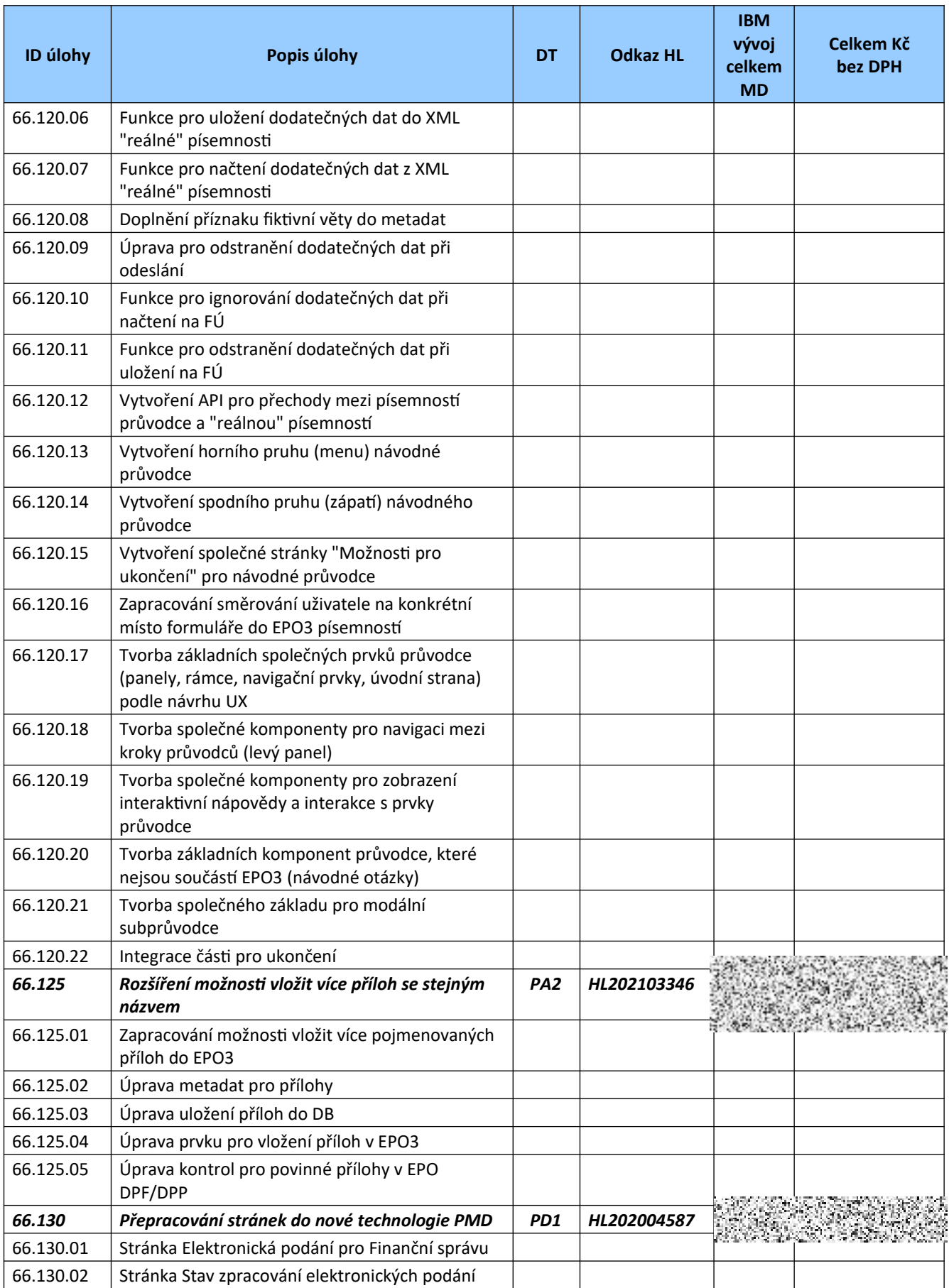

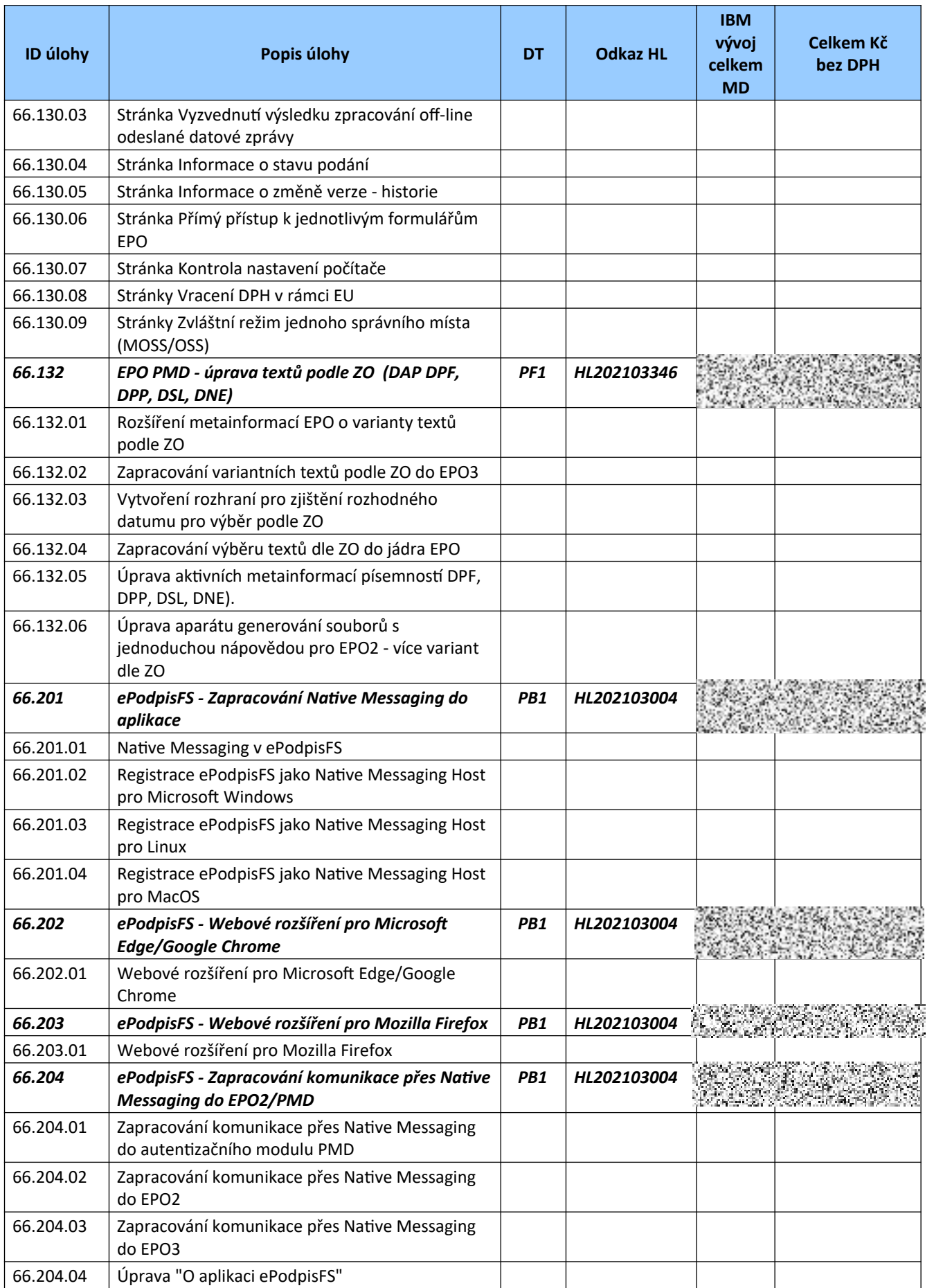

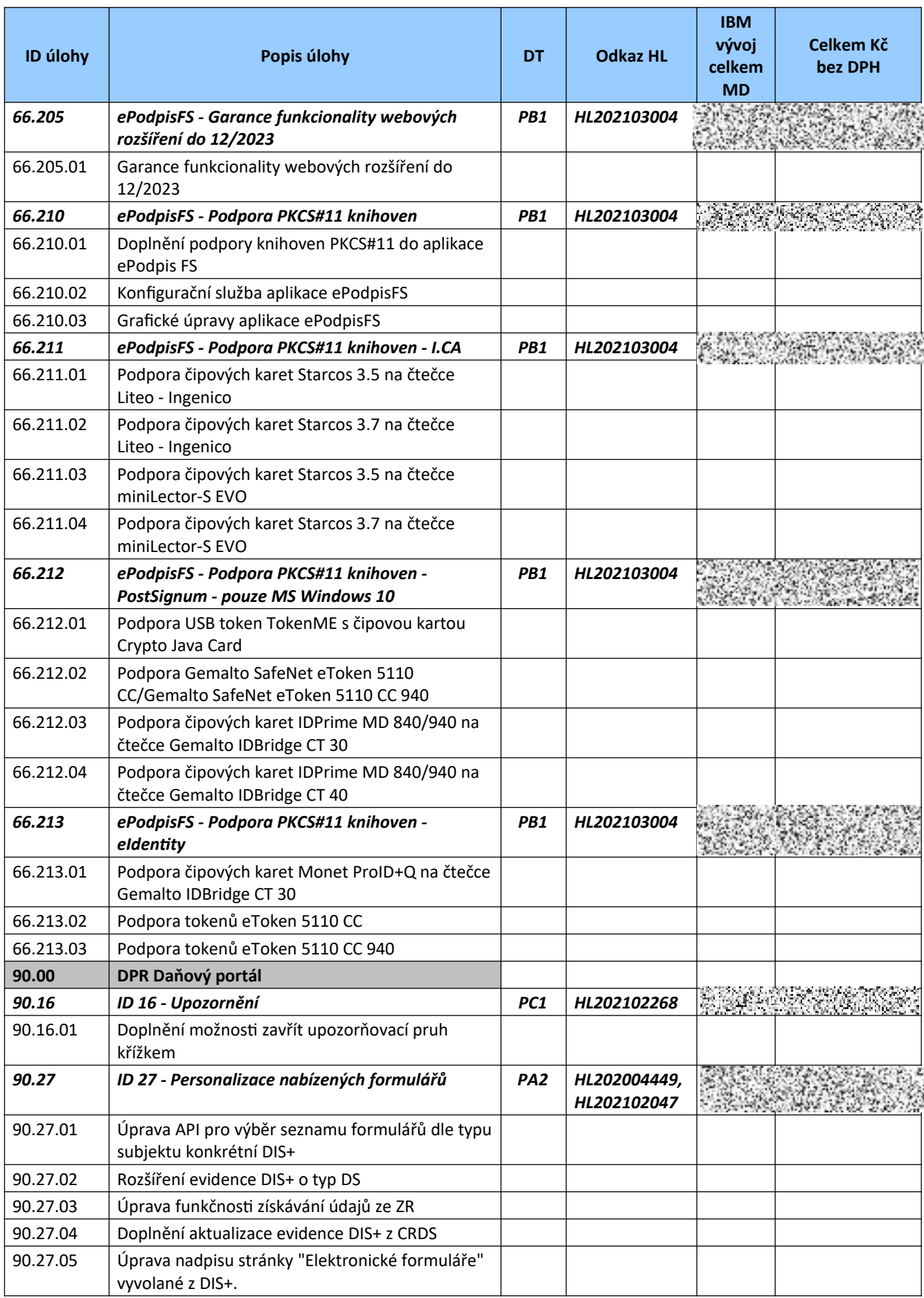

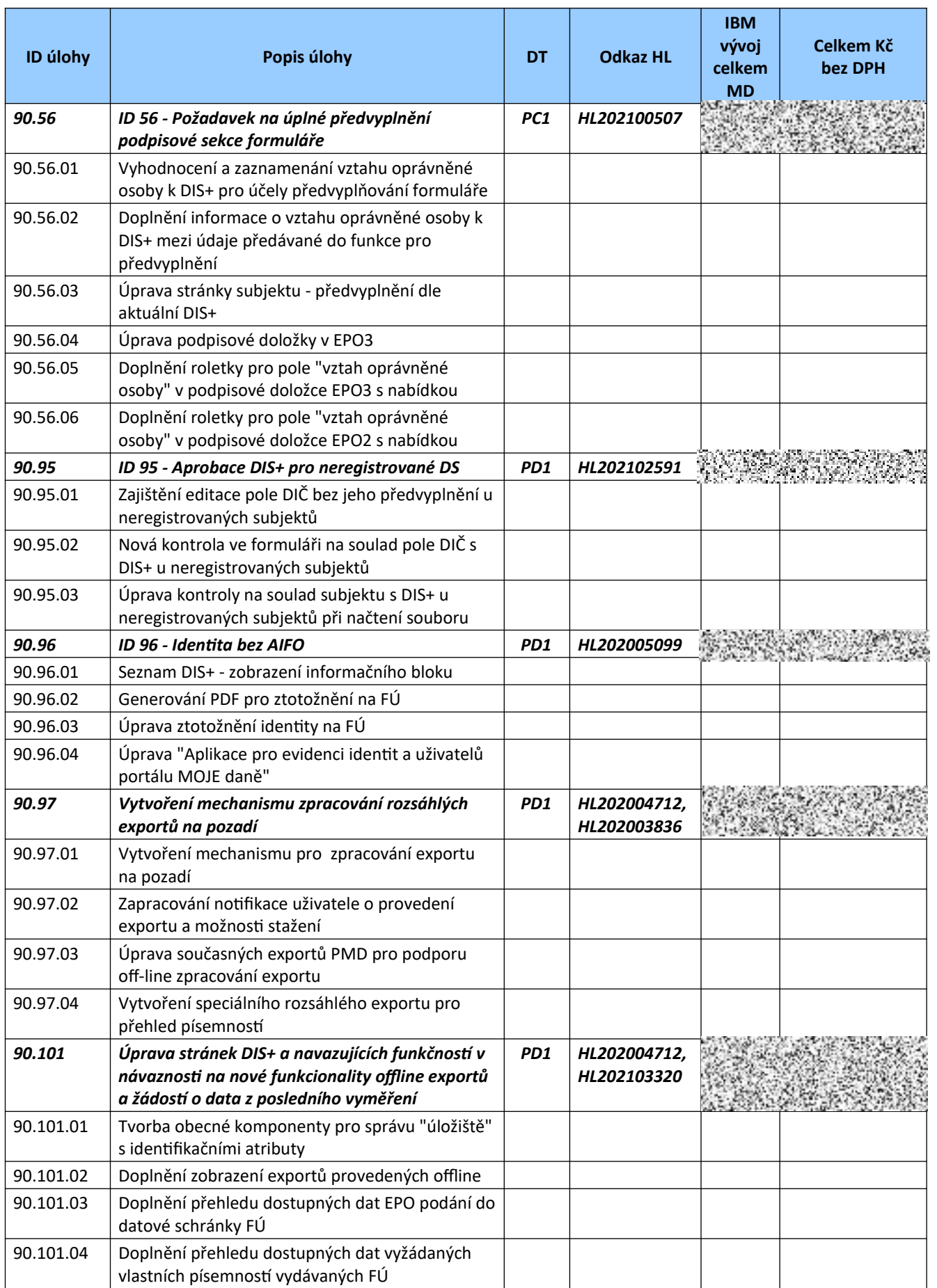

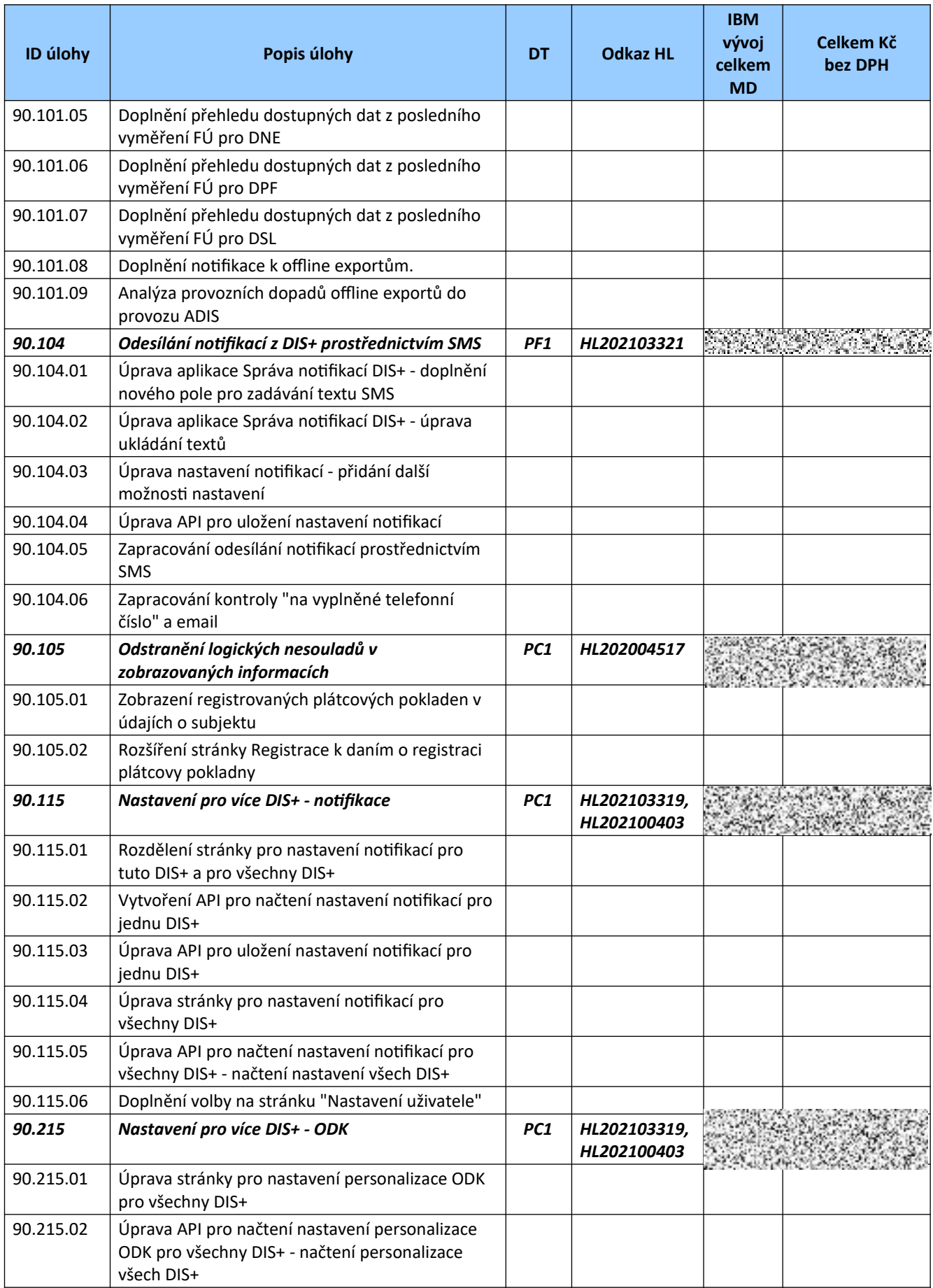

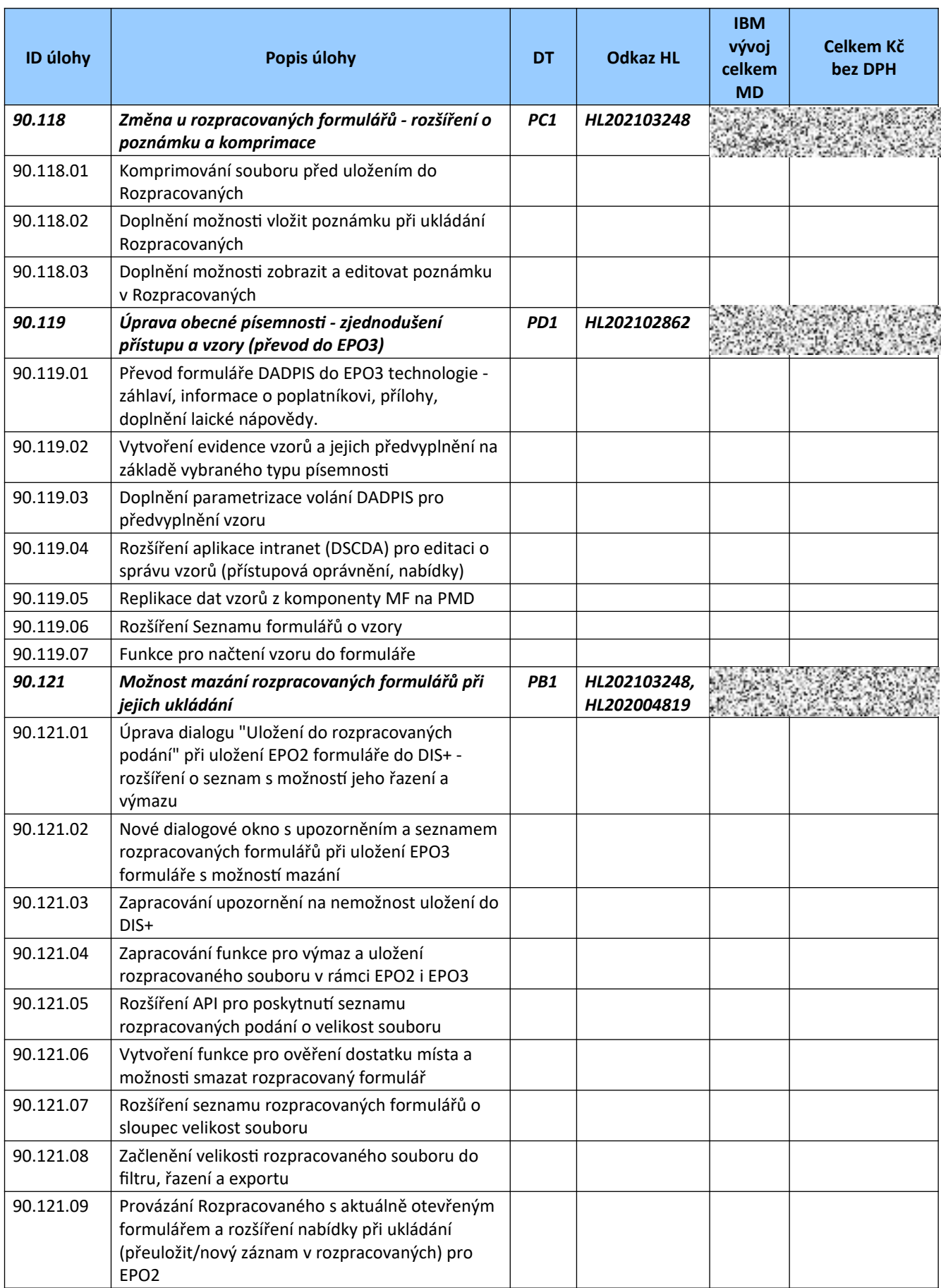

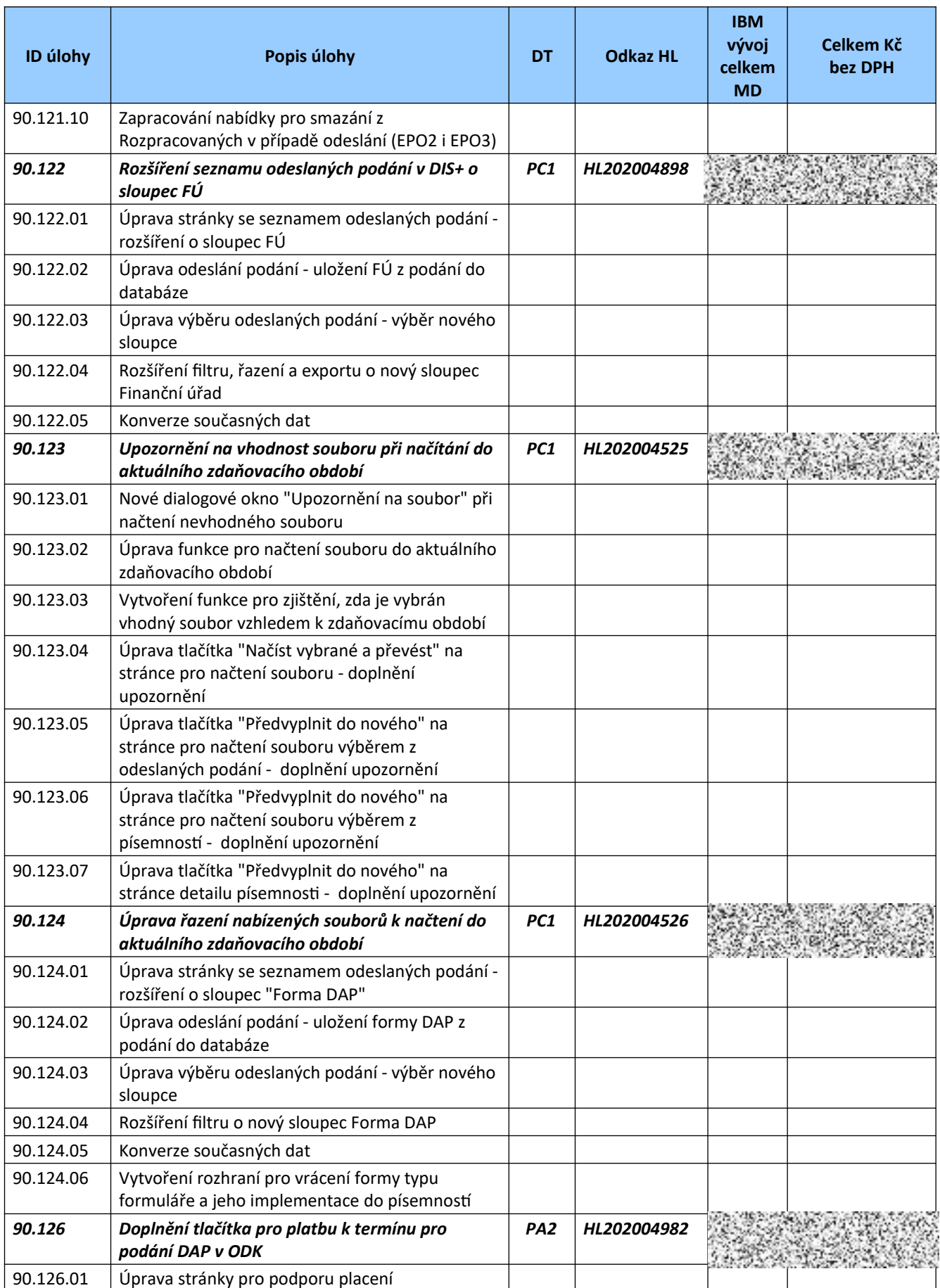

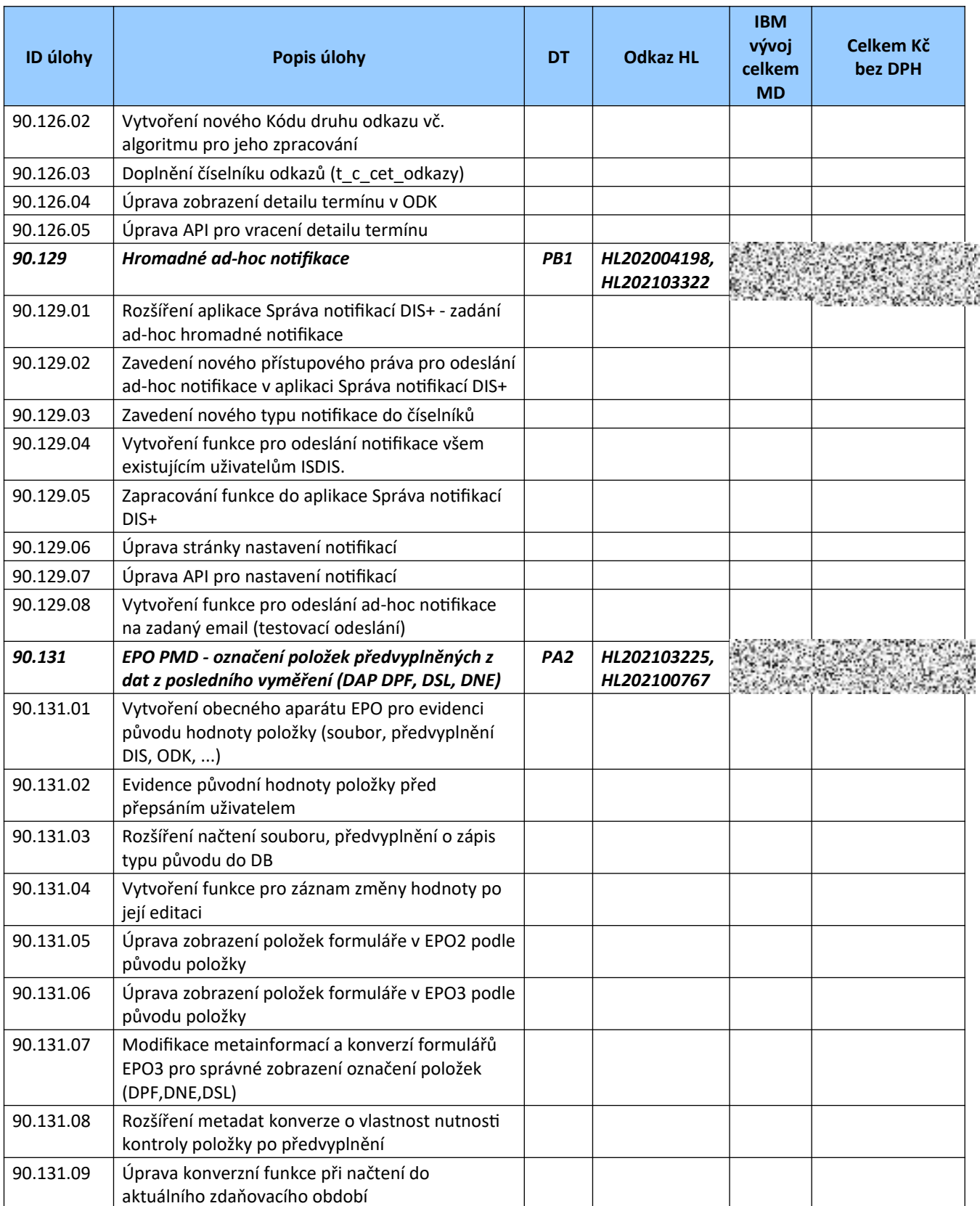

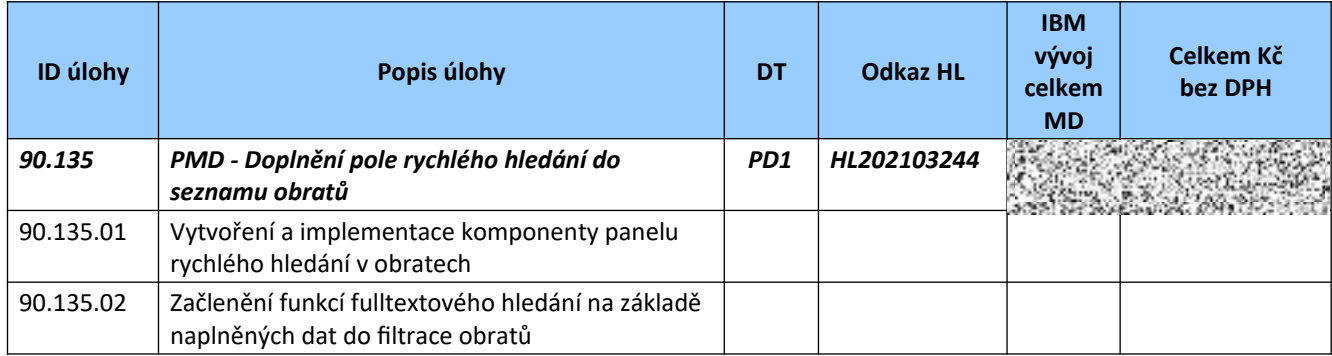

## **4. CENA**

## **4.1 Cena za služby "Úpravy ADIS dle specifikace" a "Řízení vývoje ADIS – poměrná část dle rozsahu úprav ADIS"**

Cena za služby "Úpravy ADIS dle specifikace" a "Řízení vývoje ADIS – poměrná část dle rozsahu úprav ADIS" dle této Prováděcí smlouvy bude placena na základě akceptace fakturačních termínů definovaných v článku *2. 2 Fakturační termíny a jejich kroky* této Přílohy 1 dle tabulky níže.

Všechny uvedené ceny jsou v Kč bez DPH.

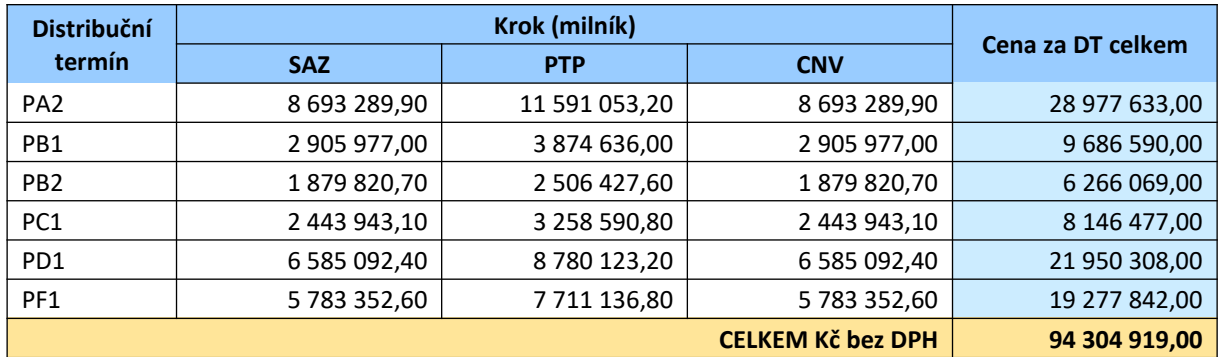

## **PMD – II. fáze vývoj IBM**

## **4.2 Cena za služby řízení vývoje ADIS - Poměrná část dle rozsahu úprav ADIS**

V rámci této Prováděcí smlouvy objednává Objednatel služby Řízení vývoje ADIS – poměrná část dle rozsahu úprav ADIS.

Celková výše ceny za služby řízení vývoje ADIS činí 5 651 443,97 Kč (slovy: pět milionů šest set padesát jeden tisíc čtyři sta čtyřicet tři korun českých a devadesát sedm haléřů) bez daně z přidané hodnoty.

Tato cena (za služby řízení vývoje ADIS) bude Objednatelem hrazena ve 12 stejných měsíčních splátkách ve výši 470 953,66 Kč (slovy: čtyři sta sedmdesát tisíc devět set padesát tři korun českých šedesát šest haléřů) bez DPH, a to vždy zpětně po skončení každého z kalendářních měsíců v období od 01. 01. 2022 do 31. 12. 2022. Příslušný daňový doklad bude Zhotovitelem vždy vystaven do 15 (patnácti) dnů od skončení daného kalendářního měsíce.

## **4.3 Cena za služby koordinační služby a činnosti podpory kybernetické bezpečnosti ADIS**

- Dohled nad dodržováním bezpečnostních požadavků
- Dohled a koordinace tvorby dokumentace s ohledem na bezpečnost
- Dohled nad architekturou nových úprav aplikace ADIS s dopadem do bezpečnosti
- Bezpečnostní konzultace nových úprav ADIS
- Účast na jednání týmu bezpečnosti v rámci vývoje nových úprav ADIS
- Koordinace požadavků na integraci nových úprav aplikace ADIS do systému řízení bezpečnosti

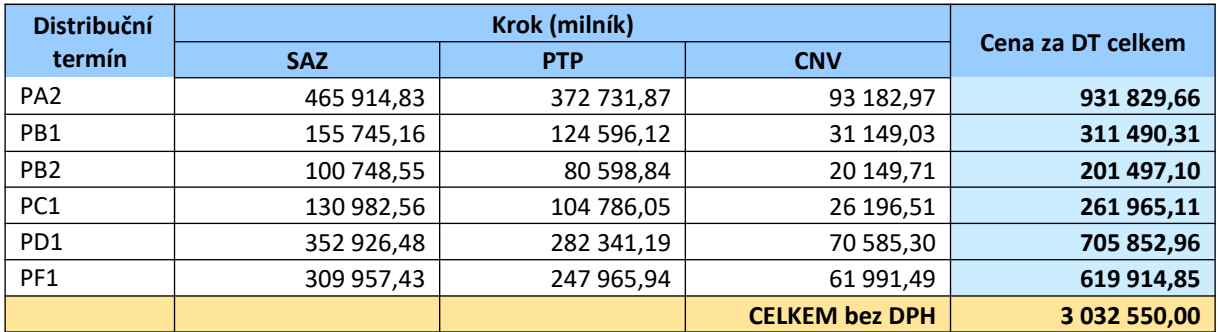

## **5. PŘEDÁVÁNÍ DOKUMENTACE**

Jednotlivé části dokumentace budou předávány následujícím způsobem, kde jejich předání Zadavateli bude protokolárně potvrzeno uvedeným způsobem.

## **o Analytická zadání jednotlivých distribučních termínů**

Analytická zadání ("AZ") budou dostupná online v aplikaci "Analytická zadání", replikované do databáze SŘA serveru Zadavatele na GFŘ na adrese sra.fs.mfcr.cz. AZ jsou vypracována nejpozději k termínu SAZ příslušného distribučního termínu.

Předání AZ se protokolárně potvrzuje podpisem příslušného podpisového protokolu o splnění kroku "Schválení a podpis analytického zadání /dílčího projektu" dle harmonogramu příslušného distribučního termínu v souladu s postupem uvedeným v Smlouvě.

## **5.1 Uživatelská příručka ADIS**

Uživatelská příručka ADIS bude dostupná online v aplikaci "Příručka v. XX", replikované do databáze SŘA serveru Zadavatele na GFŘ na adrese sra.fs.mfcr.cz. Příručka bude pravidelně aktualizována nejpozději k termínu předání ostré verze ADIS příslušného distribučního termínu.

Aktualizace uživatelské příručky se protokolárně potvrzuje podpisem příslušného protokolu o splnění kroku "Celoplošné nasazení verze", který se typicky podepisuje 2 týdny po úspěšném nasazení ostré verze daného distribučního termínu ADIS.

## **o Distribuční listy jednotlivých verzí ADIS**

Příslušné distribuční listy pro jednotlivé úrovně aplikace "FÚ", "MF" a "ET" budou předávány ve formě textových souborů jako nedílná část instalačních souborů aplikačního programového vybavení každé předávané verze ADIS. Kromě toho budou jednotlivé distribuční listy dostupné online v aplikaci "Distribuční listy", replikované do databáze SŘA serveru Zadavatele na GFŘ na adrese sra.fs.mfcr.cz.

Předání distribučních listů se protokolárně potvrzuje podpisem příslušného protokolu o splnění kroku "Celoplošné nasazení verze", který se typicky podepisuje 2 týdny po úspěšném nasazení ostré verze daného distribučního termínu ADIS.

#### **o Datové modely**

Datové modely budou dostupné online v aplikaci "Datové modely", replikované do databáze SŘA serveru Zadavatele na GFŘ na adrese sra.fs.mfcr.cz. Aktuální datový model ve struktuře Enterprise Architect (fyzický a logický) a export datového modelu ve formě RTF/PDF souborů bude předáván prostřednictvím aplikace "Datové modely" k termínu předání ostré verze ADIS příslušného distribučního termínu.

Předání datových modelů se protokolárně potvrzuje podpisem příslušného protokolu o splnění kroku "Celoplošné nasazení verze", který se typicky podepisuje 2 týdny po úspěšném nasazení ostré verze daného distribučního termínu ADIS.